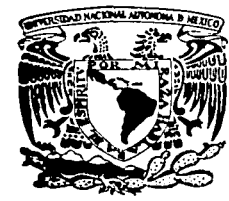

# UNIVERSIDAD NACIONAL AUTONOMA DE MEXICO

FACULTAD DE INGENIERIA DIVISION DE INGENIERIA MECANICA E INDUSTRIAL

# ESTUDIO DEL METODO DE PANELES APLICADO A UN PERFIL AERODINAMICO **NACA 0012**

#### $\mathbf{T}$  $E$  S I S

que para obtener el título de INGENIERO **MECANICO** 

presenta

**OSCAR MONROY VALLEJO** 

Director de tesis: Dr Jaime G. Cervantes de Gortari

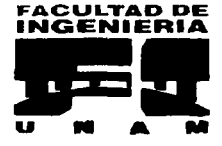

Ciudad Universitaria, junio de 2003

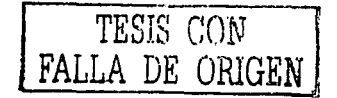

A

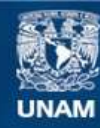

Universidad Nacional Autónoma de México

**UNAM – Dirección General de Bibliotecas Tesis Digitales Restricciones de uso**

## **DERECHOS RESERVADOS © PROHIBIDA SU REPRODUCCIÓN TOTAL O PARCIAL**

Todo el material contenido en esta tesis esta protegido por la Ley Federal del Derecho de Autor (LFDA) de los Estados Unidos Mexicanos (México).

**Biblioteca Central** 

Dirección General de Bibliotecas de la UNAM

El uso de imágenes, fragmentos de videos, y demás material que sea objeto de protección de los derechos de autor, será exclusivamente para fines educativos e informativos y deberá citar la fuente donde la obtuvo mencionando el autor o autores. Cualquier uso distinto como el lucro, reproducción, edición o modificación, será perseguido y sancionado por el respectivo titular de los Derechos de Autor.

## con todo mi amor a mi mamá mi papá, Cecilia y Andrés

Horizo a la Dirección General de Biblioteca: UNAM a difundir en formato, electrónico e imprui mi trabaje i reserven tantenido de JOMORE: OSCUC MOODO + Unilege <u>16- Junio - Zuo 3</u>

There's nothing you can to that can't be done Nothing you can sing that can't be sung Nothing you can say But you can learn now to play the game-

It's easy

All you need is love, all you need is love All you need is love, love, love is all you need There's nothing you can know that isn't known<br>Nothing you can see that isn't show Nothing you can be

That isn't where you're meant to be It's easy

All you need is love, all you need is love All you need is love, love, love is all you need

The Beatles, 1967

A la Universidad Nacional Autónoma de México, en especial a la Facultad de Ingeniería que es la mas grande del país.

A mis maestros y compañeros, sobre todo a mi asesor Dr. Jaime Cervantes

A mis queridos amigos Dulce, Alejandro, Monica, Angel y Ximena, Karina y Mario, Abraham y Andrea, Cynthia, Roberto, Verónica, Armando, Gochi, Iván, Chio, Victor y Pepe por los grandes momentos que fiemos vivido estos últimos 10 años...... y los que nos faltan!!

A toda la banda de la facultad, Venegas, Eduardo, Andy y Laura, Enrique, Miguel Angel (indus), Eduardo P, Ana María, Billy, y demás quienes hicieron mi estancia en la Universidad inolvidable.

An cy, por que estuviste conmigo en la última etapa de este trabajo y tu invaluable ayuda, gracias.

A mi papá, Pierre y Agustín, Pancho y el CAIC con quienes he vivido momentos muy felices, difíciles, agotadores, frustrantes, tristes, pero sobretodo inolvidables allá en las gélidas alturas de nuestros volcanes

A todas las personas que de alguna manera han influido en mi vida, todos mis tíos, mi abuela, primos y amigos

> Ticking away the moments that make up a dull day You fritter and waste the hours in an off hand way Kicking around on a piece of ground in your home town Waiting for someone or something to show you the way

Tired of lying in the sunshine staying home to watch the rain You are young and life is long and there is time to kill today And then one day you find ten years have got behind you No one told you when to run, you missed the starting gun

And you run and you run to catch up with the sun, but it's sinking And racing around to come up behind you again The sun is the same in the relative way, but you're older Shorter of breath and one day closer to death

Every year is getting shorter, never seem to find the time Plans that either come to naught or half a page of scribbled lines Hanging on it quiet desperation is the English way The time is gone the song is over, thought I'd something more to say.

Pink Floyd, 1963

# **Índice**

#### **Resumen**

#### **Capítulo 1 Introducción**

- 1.1 Objetivos
- 1.2 Antecedentes

#### **Capítulo 2**

# Conceptos básicos de flujo potencial

- 2.1 Flujo no viscoso
- 2.2 Flujo incompresible
- 2.3 Flujo irrotacional
- 2.4 Presión
	- 2.4.1 Presión estática
	- 2.4.2 Presión de estancamiento
	- 2.4.3 Presión dinámica
- 2.5 Coeficiente de presión
- 2.6 Arrastre
- 2.7 Circulación
- 2.8 Flujo potencial
	- 2.8.1 Función de corriente
	- 2.8.2 Potencial de velocidad
	- 2.8.3 Función potencial
- 2.9 Condiciones de frontera
- 2.10 Flujos elementales bidimensionales
	- 2. 10.1 Flujo uniforme
	- 2. 10.2 Fuente y sumidero
	- 2.10.3 Doblete
	- 2. 10.4 Vórtice

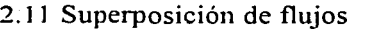

- 2.11.1 Cuerpo semi-infinito y óvalo de Rankine 2.11.2 Cilindro sin sustentación
- 2.11.3 Cilindro con sustentación
- 2.12 Teorema de Kutta Joukowsky

## Capítulo 3

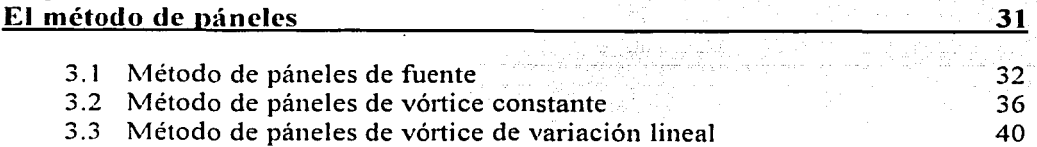

**1**   $\mathcal{D}$ 3

**9** 

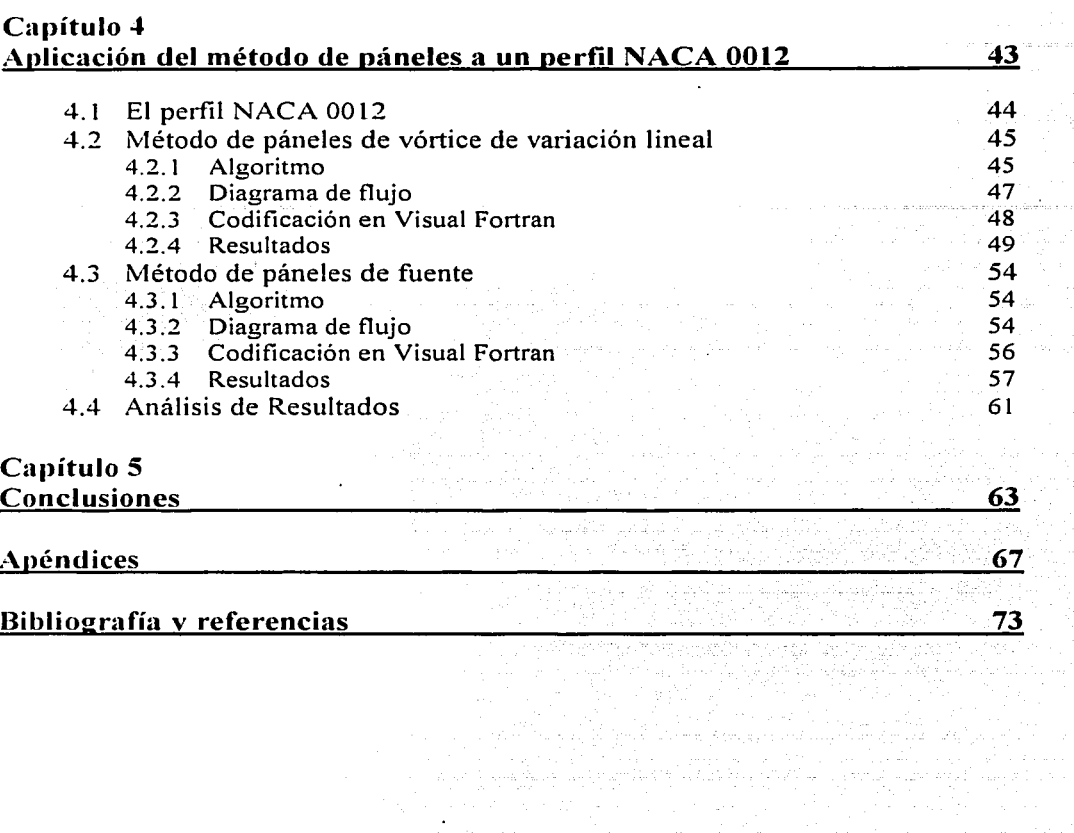

 $\mu$  , and  $\mu$  is the set of the  $\mu$  -set of  $\mu$  . The set of  $\mu$ 

ستعو المداو مديدي بالدوكم والمدائم وأمطال والمحارب ويراث ويعارض فيراق والمحاركتين لأنتقاش المتحلة أنسا وتأويب

Ξ

 $\label{eq:2.1} \left\langle \phi_{\alpha}(\phi) \right\rangle = \left\langle \phi_{\alpha}(\phi) \right\rangle \left\langle \phi_{\alpha}(\phi) \right\rangle = \left\langle \phi_{\alpha}(\phi) \right\rangle \left\langle \phi_{\alpha}(\phi) \right\rangle = \left\langle \phi_{\alpha}(\phi) \right\rangle \left\langle \phi_{\alpha}(\phi) \right\rangle \left\langle \phi_{\alpha}(\phi) \right\rangle.$ A stronger definition of  $\mathcal{O}_{\mathcal{A}}$  , we can also a proper constraint of  $\mathcal{O}_{\mathcal{A}}$ 

 $\partial \mathcal{P} = \mathcal{Q} \times \mathcal{P} \times \mathcal{P} \times \mathcal{P}$ 

### Resumen

El método de páneles, es una herramienta computacional que sirve para modelar el comportamiento de secciones de perfiles aerodinámicos. Este método fue desarrollado a partir de 1960 y ha demostrado ser un instrumento muy útil para la industria aerodinámica.

En esta tesis se reproduce el método de páneles y dos de sus variantes, el método de páneles formado por fuentes y el método de páneles basado en vórtices con variación lineal. Este último es el más usado por la industria.

En este trabajo se programan dos métodos que se pueden aplicar para modelar cualquier perfil aerodinámico conociendo las coordenadas de su superficie. Este programa utiliza el lenguaje de Visual Fortran para hacer los calculos. y para mostrar los resultados se usa una hoja de cálculo de Excel:

Esta tesis se divide en 4 capítulos, en el primero se plantean los objetivos de la tesis, explica de manera somera el método de páneles y menciona los primeros trabajos de investigación del método así como los diferentes tipos de método que existen. El segundo capítulo presenta los principios básicos del flujo potencial, condiciones de frontera, el teorema de Kutta-Joukowsky, entre otros, necesarios para entender el método de páneles. El capítulo 3 explica teóricamente el método de páneles de fuente, el método de páneles de vórtice constante y el método de páneles de vórtice de variación lineal. En el capítulo 4 se establece el programa numérico para aplicar el primer y el tercer método a un perfil comercial. Describe el algoritmo, el diagrama de flujo y la codificación del programa así como los resultados obtenidos con el programa, se hace una comparación entre métodos y se cotejan los resultados contra los datos experimentales encontrados en la literatura. El error obtenido es casi nulo a bajos ángulos de ataque, sin embargo crece cuando se eleva  $\alpha$  debido a que el método no predice la separación de la capa limite. Para comprobar la efectividad del programa desarrollado en esta tesis, se aplica el método a un perfil comercial no simétrico (NACA 2412) y se trazan las mismas curvas hechas en el perfil NACA 0012. Los resultados se compararon con los obtenidos con programas comerciales y el error obtenido es de 0.00%

Se puede concluir que el método de páneles es una herramienta que modela de manera precisa el comportamiento de un perfil aerodinámico sin tener que hacer experimentos en un túnel de viento. Al usar el programa, se obtendrán resultados confiables y de manera bien presentada para usarse en cualquier aplicación.

ķ

 $\mathbf{i}$ 

# PAGINACIÓN DISCONTINUA

THE STATISTICS IN THE RELEASE. المناسب المستقبل المستقبل المستقبل المستقبل المستقبل المستقبل المستقبل المستقبل المستقبل المستقبل المستقبل الم<br>وكان المستقبل المستقبل المستقبل المستقبل المستقبل المستقبل المستقبل المستقبل المستقبل المستقبل المستقبل المستق

i komune kaka masa Kubiya nchi ya masa ya katika kuma kama na kumuna kwa mwaka wa matu wa kuma nchi kuma n

.<br>Protiklog sått all ott sloven starte og samme starte stora starte at samme samme sig i starte samme starte sam a kacamatan ing kabupatèn Kalurahan Kabupatèn K

 $\label{eq:2.1} \begin{split} \mathcal{L}_{\text{max}}(\mathbf{r},\mathbf{r}) = \frac{1}{2} \sum_{i=1}^{N} \mathcal{L}_{\text{max}}(\mathbf{r},\mathbf{r}) \mathcal{L}_{\text{max}}(\mathbf{r},\mathbf{r}) = \frac{1}{2} \sum_{i=1}^{N} \mathcal{L}_{\text{max}}(\mathbf{r},\mathbf{r}) \mathcal{L}_{\text{max}}(\mathbf{r},\mathbf{r}) \mathcal{L}_{\text{max}}(\mathbf{r},\mathbf{r}) \mathcal{L}_{\text{max}}(\mathbf{r},\mathbf{r},\mathbf{r}) \mathcal$ 

# Capítulo 1

والسليمينية والمساما فالأما يلاحقان وبردعاهم لقدام فالدان الإناقية الوسيمية والمرادا الإنا الأستشف التناميات

a sa mga salawang ng mga mga sanggunian.<br>Mga sanggunian

#### 1.1 Objetivos

- Comprender el método de páneles y explicar algunas de sus variantes  $\blacksquare$
- Desarrollar un programa basado en el lenguaje Visual Fortran para caracterizar perfiles  $\blacksquare$ aerodinámicos mediante el método de páneles
- Comparar los diferentes métodos, método de páneles de fuente y método de páneles de vórtice  $\bullet$ de variación lineal y cotejar los resultados usando 12 y 50 páneles en el mismo perfil con un mismo método.
- Verificar la eficiencia del programa aplicándolo a un perfil comercial no simétrico

#### 1:2 Antecedentes

Un perfil aerodinámico es la sección transversal de un ala de avión, álabe de turbina o alerón. Un perfil está descrito en dos dimensiones, al estudiarlo no se debe pensar en los efectos de su longitud. Su forma es aerodinámica es decir, está diseñado para que cuando el perfil esté sujeto a una corriente de un fluido, las fuerzas que actúan sobre él sean las adecuadas para que el avión se comporte de determinada manera. La figura 1.1 muestra un ejemplo de un perfil aerodinámico

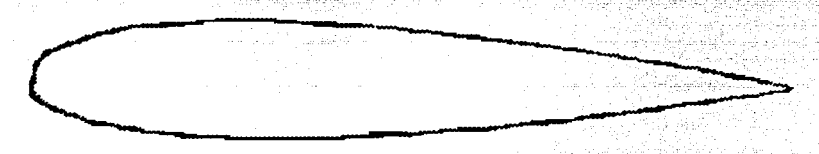

Figura 1.1 Perfil Aerodinámico

Si se piensa que el ala es infinita y de sección constante, no se toma en cuenta lo que pase al final o al inicio de esta, por lo tanto estudiar un perfil es más fácil que estudiar el ala completa.

La forma de un perfil no es arbitraria, su trazo sigue ciertas reglas que se han desarrollado de manera experimental desde principios del siglo  $XX$  y cada forma tiene una nomenclatura que la define. Por ejemplo, en el presente trabajo se va a modelar un perfil aerodinámico cuyo código es NACA 0012. Este número quiere decir que es un perfil simétrico con respecto al eje horizontal y su máximo grosor es un 12% de la longitud del perfil [1].

Al diseñar un avión se deben considerar varios aspectos, entre ellos la velocidad que va a alcanzar y el peso que va a cargar. Por lo anterior, es importante saber elegir el tipo de ala que será utilizada. Conocer el comportamiento de perfil da una idea muy aproximada sobre cuál será el comportamiento del ala sujeta a un flujo de aire, es decir, cuando va en vuelo porque se conocen las fuerzas y los momentos que actúan sobre el perfil. La componente de la fuerza resultante que actúa en el perfil en dirección al flujo libre se conoce como fuerza de arrastre. Esta fuerza es poco deseable ya que se opone al movimiento libre del perfil. La componente normal al flujo se conoce como *fuerza de sustentación*. (Figura 1.2). Esta última fuerza es muy importante en la aerodinámica. Por lo anterior, los ingenieros tratan de maximizar la sustentación y minimizar el arrastre.

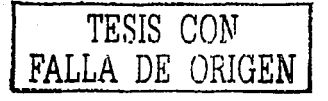

El método de páneles es una herramienta matemática-computacional que sirve para modelar secciones de perfiles aerodinámicos. Esta tesis explica cómo se desarrolló este método, los tipos de métodos que existen y presenta una aplicación en un perfil NACA 0012.

De manera somera, lo que el método hace es idealizar el flujo de aire que se desplaza alrededor del perfil; es decir, se considera que el flujo es incompresible, no viscoso e irrotacional, lo que se, conoce como flujo potencial. En un flujo potencial se tiene la característica de que se pueden modelar flujos complicados sumando flujos sencillos, fáciles de entender y describir. Un flujo complicado puede ser uno alrededor de un perfil no simétrico.

El método de páneles modela el flujo que pasa por el perfil como la suma de un flujo uniforme (misma dirección y velocidad en cualquier punto) y una serie de "flujos ideales" arreglados para formar un polígono cerrado con una forma que se aproxime a la curva del perfil. La superficie del perfil se representa por un número finito de páneles planos adyacentes a los puntos de la superficie, tal como se muestra en la figura 1.2

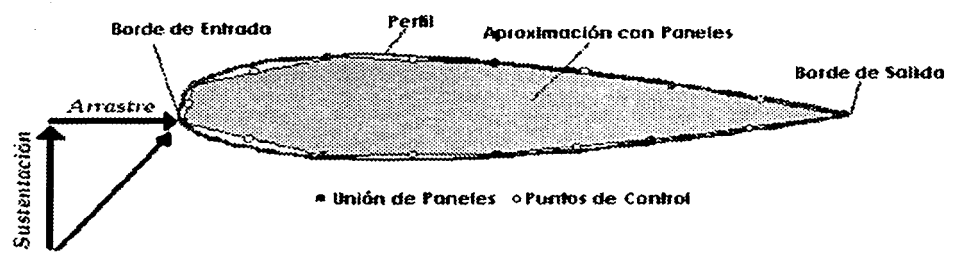

Figura 1.2. Aproximación de un perfil con 9 páneles y las fuerzas que actúan sobre el.

Para que una línea de corriente se aproxime a la superficie del cuerpo, el modelo matemático del flujo tiene que cumplir con dos requisitos: condiciones de frontera y de Kutta. Una vez que se conoce el campo de flujo alrededor del cuerpo, con la ecuación de Bernoulli se calcula la distribución de presiones en la superficie de éste, y las fuerzas y momentos que actúan sobre él.

Un flujo ideal es no viscoso, incompresible e irrotacional. El término no viscoso significa que no hay gradientes de velocidad del fluido para facilitar los cálculos, porque en las ecuaciones generales de movimiento, ecuaciones de Navier-Stokes, los términos que involucran a la viscosidad se eliminan. Sin embargo, hacer esto tiene sus consecuencias ya que al no existir la

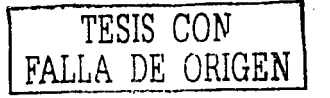

#### Capítulo 1. Introducción

fricción viscosa la fuerza de arrastre de forma, será igual a cero y como la condición de no deslizamiento no se cumple tampoco habrá arrastre viscoso, por lo tanto, el arrastre total del perfil será cero. Lo anterior definitivamente es falso pero muy aproximado a la realidad como se comprobará en el capítulo 3. Un flujo cuya viscosidad se desprecia, se dice que es no viscoso y por definición es también irrotacional.

Si el flujo es incompresible significa que los cambios de densidad cuando se mueve a través del perfil también despreciables, aunque esta suposición es sólo válida para números de Mach menores a 0.3.

Con las suposiciones de flujo ideal se puede utilizar la teoria del flujo potencial, a través de un cuerpo sólido, suponiendo que una línea de corriente se puede representar como una frontera sólida. El flujo potencial satisface las ecuaciones de movimiento y la ecuación de Laplace. Esta ecuación es lineal, por lo que se pueden sumar varias soluciones del flujo potencial para formar una sola solución a la ecuación de Laplace y por lo tanto del flujo sobre el cuerpo. Cuando se suman varios tipos de flujo como vórtices, fuentes, dobletes, flujo libre etc., se pueden encontrar formas de cuerpo bien definidas: elipses, círculos, cuerpos semi infinitos entre otros. El método de páneles, que se empezó a desarrollar en la década de 1960 aprovechando el rápido desarrollo de las computadoras digitales, consiste en acomodar muchos de estos flujos ideales, sumarlos entre si y obtener un flujo que represente un perfil aerodinámico o cualquier cuerpo.

Una de las virtudes más importantes del método es que es casi universal, es decir, cualquier flujo irrotacional incompresible se puede representar por una distribución de flujos ideales sobre sus superficies. Además desde el punto de vista computacional, es más barato encontrar las magnitudes de las singularidades distribuidas a lo largo de la superficie, que con otros métodos computacionales calcular el campo de flujo en todo el volumen de control, como los métodos de diferencias finitas. Sin embargo, esta comparación sólo es válida para flujo potencial, porque los métodos numéricos como el de diferencias finitas, son desarrollados para no despreciar los efectos de viscosidad o compresibilidad.

Los primeros trabajos sobre el método de páneles fueron realizados por Hess y Smith. Su primer método sólo usaba lo que se llama una hoja de fuentes (este término se explica en el capitulo 3). A partir de estos trabajos, se han desarrollado muchas variantes al método de páneles original.

En esta tesis sólo se discuten tres, el método de páneles de fuente, el método de páneles de vórtice constante, y el método de páneles de vórtice de variación lineal. Los otros métodos [9]

Oscor Morry Valor

son aquellos basados en el potencial que fueron desarrollados por Morino y Kuo en 1974, y mejorados por Jonson y Rubbert en 1977. En estos metodos, la principal incógnita por determinar es el potencial en cada pánel. Este método a su vez tiene más variantes, el método de potencial constante, el método de potencial lineal y la distribución equivalente de vórtices.

También se desarrollaron los métodos basados en vórtices, en los que se puede considerar la intensidad del vórtice como constante en cada pánel, y el valor de su magnitud es la velocidad tangencial del flujo en el pánel. Otro tipo de método de páneles de vórtice, es uno en el que la magnitud del vórtice de cada pánel varía linealmente a lo largo del pánel. El método anterior es el más utilizado en la industria y en la investigación por ser el más preciso de todos. Por último, existe la modalidad de utilizar un valor único de vorticidad en todo el perfil.

El factor más importante que determina la precisión de cualquier método numérico es la capacidad de procesamiento de datos del microprocesador así como el lenguaje de programación usado. Un paquete de programación de alto nivel es mucho más preciso, dado que utiliza funciones propias definidas, y su capacidad de manejar decimales es mucho mayor que un lenguaje sencillo.

Considerar el tiempo de cómputo, es otro factor importante, entre más páneles tenga el perfil, el método va a ser más preciso, pero a la vez el tiempo de cómputo se incrementa considerablemente y una computadora capaz de resolver un sistema de ecuaciones muy grande es generalmente cara. Por estas razones es conveniente mantener un equilibrio entre precisión y tiempo de cómputo.

En esta tesis se desarrollan varios programas, cada uno con un método diferente para compararlos entre si. Los resultados obtenidos con el programa más preciso y común se compararon con los resultados obtenidos con un programa hecho por la Universidad Tecnológica de Virginia. Este "applet [12]" que se puede usar en línea, está programado en Java y está basado en el metodo de páneles de vórtice de variación lineal.

Como se menciona con anterioridad, el *objetivo* de este trabajo es desarrollar el método de páneles, entenderlo, explicar algunas de sus variantes y probarlo en algún perfil comercial para luego hacer una comparación entre los diferentes metodos aqui expuestos, y comparar resultados usando 12 y 50 páneles en el mismo perfil y con el mismo método.

#### Capitulo 1. Introducción

o transferência de Latina (n. 1920).<br>Geografia

Esta tesis consta de 4 capítulos y las conclusiones. En el capítulo 2 se explican los conceptos que son necesarios para entender el método de páneles; se define qué es un flujo ideal, las bases para hacer válidas las idealizaciones que lo definen y sus consecuencias, así como el flujo potencial y algunos de los flujos que se pueden formar. Se dan ejemplos de superposición de flujos, y las condiciones de frontera que determinan un flujo. De igual manera se define la función potencial, la función de corriente y los coeficientes de presión y sustentación. Por último, se definen el concepto de circulación que es básico para entender la sustentación de un perfil y el Teorema de Kutta-Joukowsky.

En el capítulo 3 se explica el método de páneles y algunas de las variantes que se han desarrollado. Los métodos estudiados en esta tesis son el de páneles de fuente que es la base para entender cualquier método de páneles de vórtice. Posteriormente se explica el método de páneles de vorticidad constante, en el cuál sólo se usan vórtices cuya magnitud es constante a lo largo de cada perfil. Por último, el método de páneles de vórtice de variación lineal. En el que la magnitud del vórtice varía linealmente a lo largo de cada pánel.

En el capitulo 4 se aplica el método de páneles a un perfil aerodinámico NACA 0012. El perfil se discretizó con 12 y 50 páneles. Los datos de los páneles, su distribución y los puntos de control, se obtuvieron con la función que describe al perfil utilizando Excel. El sistema de ecuaciones, la matriz de coeficientes y el vector de términos independientes se obtuvo con Visual Fortran tomando los valores de la tabla de Excel. Luego con el mismo programa se realizó el resto de los cálculos necesarios para obtener la distribución de presiones en el perfil. Este perfil se calculó utilizando 3 métodos de páneles, el de fuentes, el de vórtice constante y el de vórtice de variación lineal.

Para comparar la precisión del método usando 12 y 50 páneles, se hizo una gráfica en la que se muestran las curvas obtenidas por un mismo método para un número diferente de paneles. Por último, en las conclusiones se analizan las curvas obtenidas al aplicar el método en el perfil, y se analizan también los resultados obtenidos de la comparación de diferentes métodos realizada en el capitulo 4 y se determina cuál de ellos es el mejor y se explica por que.

# TESIS CON<br>FALLA DE ORIGEN

 $\sim$   $\langle$   $\kappa_{\rm eff} \rangle_{\rm s}$ 

 $\mathcal{C}$ 

```
a sua construcción de la construcción de la construcción de la construcción de la construcción de la construcció
                                                                  Capítulo 2
```
En el presente capítulo se definen los conceptos necesarios para comprender el método de páneles, tales como: flujo ideal y las bases para hacer válidas las idealizaciones que lo definen y sus consecuencias; flujo potencial, utilizando un sistema de referencia cilíndrico por. ser el más adecuado para este fin, así como algunos de los flujos que se pueden formar. Se presentan ejemplos de superposición de flujos, de las-condiciones de frontera que definen un flujo y la .-... : ,,·- -, ,·· .... ,·.·, condición de Kutta que precisa el flujo all"ededorc de un perfil con sustentación; De igúalinanera se explican la función potencial, la función de corriente y los coeficientes de presión y sustentación. Por último se menciona el concepto de circulación, elemento básico para entender la sustentación de un perfil, y el Teorema de Kutta-Joukowsky.

En la primera parte de este capítulo se explican las consideraciones necesarias para poder afirmar que un flujo es ideal, lo anterior se refiere a aquel flujo que es no viscoso, incompresible e irrotacional. A continuación se definen cada una de estas características.

#### 2.1 Flujo no viscoso

Despreciar los efectos de la viscosidad en un problema de fluidos es tan válido como en dinámica despreciar los efectos de la fricción. Para facilitar-el análisis de cualquier problema es conveniente hacerlo, ya que todos los términos que involucran a los esfuerzos cortantes en las ecuaciones generales de movimiento se anulan, deiando sólo los esfuerzos normales. De esta manera se obtiene la ecuación de Euler a partir de las ecuaciones de Navier-Stokes, que en forma vectorial y tomando sólo la gravedad como fuerza de cuerpo se escribe:

$$
\rho g - \nabla P = \rho \left[ \frac{\partial V}{\partial t} + (F \cdot \nabla) \mathbf{r} \right]
$$
 (2.1)

En el apéndice A aparece la ecuación de Euler desarrollada en coordenadas cilindricas y cartesianas

Al integrar la ecuación (2.1) a lo largo de una línea de corriente, o entre dos puntos en un flujo irrotacional, se obtiene la ecuación de Bernoulli:

$$
\frac{P+V^2}{\gamma+2g}+z=Cte
$$
 (2.2)

Esta expresión sólo es válida cuando las propiedades del flujo no cambian con el tiempo (flujo permanente) y el fluido es incompresible.

#### 2.2 Flujo incompresible

Se llama así a un flujo en el que la densidad del fluido  $\rho$  es constante. En realidad, todos los fluidos son compresibles, pero así como se hizo la suposición de un flujo no viscoso, también se puede hacer la suposición de un flujo incompresible con la seguridad de que no habrá error en el modelo que se quiera describir. Una variación en la densidad menor al 5% puede considerarse despreciable [2].

En el apéndice A se puede ver la justificación física de considerar un flujo como incompresible a números de Mach menor que 0.3. Esto es una velocidad aproximada de 370 km/<sub>h</sub> Recordando donde  $C = \sqrt{kRT}$ . La temperatura promedio en Ciudad Universitaria es que:  $M = \frac{V}{g}$ aproximadamente 20°C es decir 293 K, R<sub>aire</sub> = 287<sup>1</sup>/<sub>kgK</sub>, k<sub>aire</sub> = 1.4. asi:  $C = \sqrt{1.4*287*293} = 343.11$ ". Por lo tanto, la velocidad correspondiente a 0.3 de Mach es:  $V = MC = 343.11$  \*  $.3 = 102.93$  =  $= 370$   $\frac{km}{2}$ .

 $10<sup>2</sup>$ 

#### **2.3 Flujo irrotacional**

Cualquier partícula en un fluido que se mueve en un campo de flujo puede rotar sobre sus tres ejes coordenados, a este movimiento se le llama rotación. .

Un flujo irrotacional, es aquel cuyas partículas sólo se desplazan y no giran sobre sí mismas. Cuando un flujo es originalmente irrotacional, no puede desarrollar rotación bajo la acción de un esfuerzo normal o una fuerza de campo, necesita la acción de esfuerzos cortantes en la superficie de sus partículas.

La condición de irrotacionalidad es una suposición válida en las regiones de un flujo en donde la viscosidad es despreciable, esto es fuera de la capa.limite o cuando el fluido es 110 *viscoso.* Por lo tanto, en este trabajo se considerará al flujo como irrotacional en cualquiera de sus regiones.

#### **2.4 Presión**

Con base en las presiones que un flujo ejerce sobre el perfil se pueden calcular las fuerzas que actúan sobre él mismo o las velocidades en determinadas regiones del campo de flujo. Existen tres tipos distintos de presiones en un . fluido las cuales son presión estática, presión de estancamiento y presión dinámica.

#### **2.4.1 Presión estática (P)**

Es la presión termodinámica que se podría médir con un instrumento que se mueva con el flujo, o con el tubo de Pitot.

#### **2.4.2 Presión de estancamiento** (Po)

Es aquella que se presenta cuando el fluido se desacelera a velocidad cero por un proceso sin fricción. Para conocer su valor se aplica la ecuación de Bernoulli (ecuación 2.2) en dos puntos sobre una linea de corriente, el primer punto tiene una presión P (presión estática) y su velocidad es V, la presión en el segundo punto es la que se quiere conocer  $(P_0)$  y la velocidad ahí es  $V_0$ =0 por lo tanto:

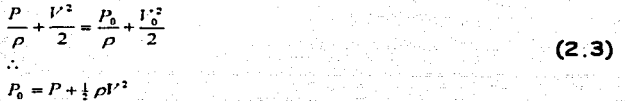

#### **2.4.3 Presión dinámica**

El término  $\frac{1}{2}$  *pV*<sup>2</sup> de la ecuación (2.3) la representa

지어 나는 정도로 장난했던 화단 식인 우리

$$
\frac{1}{2}\rho V^2 = P_0 - P
$$

Si se conocen las presiones estática y de estancamiento se puede calcular la velocidad del fluido en cualquier punto en el campo de flujo

$$
V = \sqrt{\frac{2(P_0 - P)}{\rho}}
$$

**(2.4)** 

#### 2.5 Coeficiente de presión (Número de Euler)

En aerodinámica es muy común encontrar valores de presión dados en términos de C<sub>P</sub>, que representan un número adimensional para flujos incompresibles que se define como:

$$
C_p = \frac{p - p_e}{\frac{1}{2} \rho_e V_e^2}
$$
 (2.5)

El coeficiente de presión es la diferencia entre la presión estática local y la presión estática del flujo libre adimensionalizada con la presión dinámica de éste. En un punto con presión P y velocidad V se puede conocer C<sub>p</sub> expresado en términos de las velocidades, usando la ecuación de Bernoulli en un flujo con presión  $P_{\infty}$  y velocidad  $V_{\infty}$ .

$$
\frac{P_{\phi}}{\rho} + \frac{V_{\phi}^2}{2} = \frac{P}{\rho} + \frac{V^2}{2}
$$
  
\n
$$
P - P_{\phi} = \frac{1}{2}\rho (V_{\phi}^2 - V^2)
$$
  
\n
$$
C_{\rho} = \frac{\frac{1}{2}\rho (V_{\phi}^2 - V^2)}{\frac{1}{2}\rho V_{\phi}^2}
$$
  
\n
$$
C_{\rho} = 1 - \left(\frac{V}{V_{\phi}}\right)^2
$$

**(2.6)** 

Generalmente se grafica  $C_P$  contra  $x/c$  que es la longitud del perfil normalizada con la longitud total del perfil, para así conocer el valor de C<sub>P</sub> en cada punto sobre la superficie de éste. La gráfica se hace "de cabeza" con los valores negativos (succión) hacia arriba con la finalidad de que la superficie superior del perfil corresponda a la curva superior.  $C<sub>P</sub>$  toma un valor aproximado a 1 cerca del borde de ataque y crece rápidamente (decrece la presión dinámica) en las superficies inferior y superior hasta que finalmente toma un valor positivo cerca del borde de salida.

La forma de la curva de distribución de presión está relacionada directamente con el desempeño del perfil como lo indica la figura 2. 1. Un alto gradiente de presión conduce a un flujo laminar y menor arrastre. si el gradiente es muy pequeño, la sustentación se pierde; un mínimo en la curva representa la máxima velocidad del fluido sobre la superficie del perfil; un gradiente.de presión adverso significa que hay transición y separación de la capa límite. En los puntos en donde  $C_P$  es igual a la unidad existe un punto de estancamiento, ahí la velocidad vale cero.

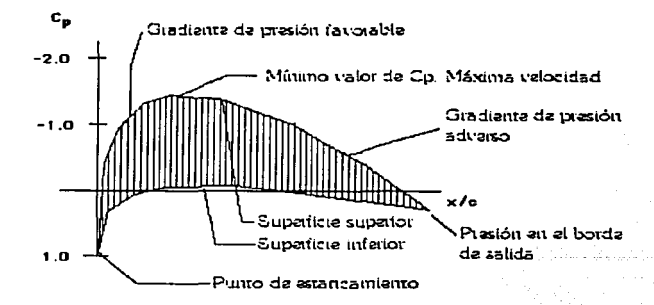

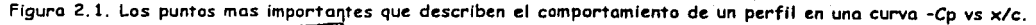

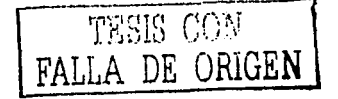

#### 2.6 Arrastre

Es el nombre que recibe la fuerza que experimenta un cuerpo que se mueve en un fluido en reposo, su dirección es contraria al movimiento y su magnitud es:

$$
D = f A \rho V^2
$$

Donde D es el arrastre, f es una constante de proporcionalidad. A es el área del objeto proyectada en dirección del flujo.  $\rho$  es la densidad del flujdo y  $V$  es la velocidad. Esta lev fue derivada por Newton, por lo que se llama Lev de la Resistencia de Newton e indica que la fuerza de arrastre ejercida por el fluido sobre el cuerpo es igual a la razón de cambio de cantidad de movimiento en el fluido debido a la presencia del cuerpo [10].

#### 2.7 Circulación

La circulación es un concepto fundamental para el cálculo de la sustentación aerodinámica. Fue utilizada independientemente por F. Lanchester en Inglaterra, por N. Joukowsky en Rusia y por W. Kutta en Alemania.

Se define la circulación como la integral de línea de la componente tangencial de la velocidad alrededor de una curva cerrada en el flujo:

$$
\Gamma = -\int_{C} \nabla \cdot dS = -\int_{C} (udx + vdy + wdz) = -\int_{A} (\nabla \times \mathbf{F})_{z} dA = -\iint_{S} (\nabla \times \mathbf{F}) \cdot dS
$$
 (2.7)

Por definición de integral de línea, la integral de la ecuación (2.7) se resuelve en sentido inverso a las manecillas del reloi, pero por conveniencia en el análisis de perfiles, la integral se debe realizar en sentido horario, por esto a la ecuación se le agrega un signo negativo.

Si el flujo es irrotacional  $(\nabla \times \vec{F} = 0)$  en cualquier lugar dentro del contorno de integración entonces la circulación será cero, esto quiere decir que la circulación está relacionada con la vorticidad total en una región del flujo por la relación de Kelvin,  $\Gamma = -[2\omega, dS]$ , donde la

vorticidad es *z*=20.

La circulación alrededor de un contorno que contiene un grupo de vórtices es igual a la suma de las intensidades de aquellos encerrados en la curva, y es proporcional a la sustentación desarrollada por un cuerpo contenido en dicha región de acuerdo al teorema de Kutta-Joukowsky.

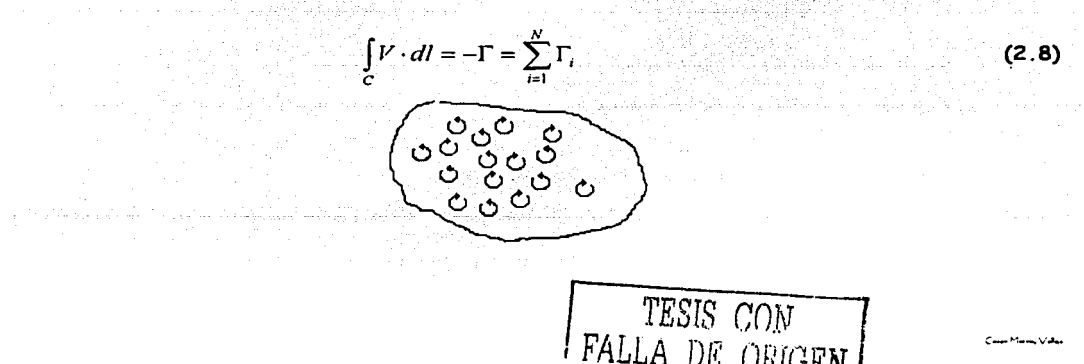

#### 2.8 Flujo potencial

#### 2.8.1 Función de corriente  $(\psi)$

La función de corriente es una herramienta que describe matemáticamente cualquier patrón de flujo. Es una relación entre las líneas de corriente y el principio de conservación de masa. Se le denomina  $\psi(r,\theta,t)$  y reemplaza a las componentes de velocidad  $v_r(r,\theta,t)$  y  $v_a(r,\theta,t)$  del mismo campo de fluio. <u>A Kimpata Kudu Alaji Kra</u>

Si se define una función  $\psi(r, \theta, t)$  llamada función de corriente de manera que:

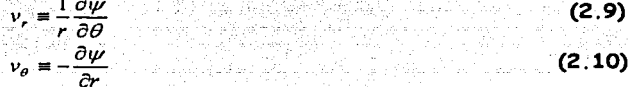

Entonces la ecuación de continuidad se satisface idénticamente:

$$
\frac{\partial rV_{\theta}}{\partial r} + \frac{\partial V_{\theta}}{\partial \theta} = 0
$$

#### 2.8.2 Potencial de velocidad  $(\phi)$

Cuando el fluido es irrotacional,  $\nabla \times \vec{V} = 0$  y se considera una función escalar  $\phi$ , y la identidad vectorial que dice que  $\nabla \times (\nabla \times \phi) = 0$ , entonces, al comparar estas últimas dos ecuaciones se deduce que:

$$
V = -\nabla \phi \tag{2.11}
$$

Esta ecuación dice que para un flujo irrotacional, existe una función escalar  $\phi$  llamada potencial de velocidad en donde la velocidad está dada por el gradiente de  $\phi$ . Con esta función se obtienen las componentes de la velocidad en función de  $\phi$  en coordenadas cilindricas

$$
\nu_r = -\frac{\partial \phi}{\partial r}; \nu_\theta = -\frac{1}{r} \frac{\partial \phi}{\partial \theta}; \nu_z = -\frac{\partial \phi}{\partial z}
$$
 (2.12)

#### 2.8.3 Función potencial

Los campos de flujo no viscosos, incompresibles e irrotacionales, se rigen por la ecuación de Laplace y se llaman flujo potencial. Vectorialmente para un fluido incompresible se cumple que  $\nabla \cdot \vec{F} = 0$  y para un irrotacional  $\vec{V} = \nabla \phi$  entonces, al sustituir V en la ecuación de incompresibilidad se obtiene la ecuación de Laplace, la cual es una ecuación diferencial parcial de segundo orden lineal y homogénea:

$$
\nabla(\nabla\phi)=\nabla^2\phi=0
$$
 (2.13)

Lo anterior quiere decir que si  $\phi_1$ ,  $\phi_2$ , ...,  $\phi_n$ , representan *n* soluciones a la ecuación, entonces,  $\phi = \phi_1$ +  $\phi_2$  +.... +  $\phi_n$  también es solución. Y además  $\phi_1$ ,  $\phi_2$ ,....  $\phi_n$  son ecuaciones que satisfacen aquellas de irrotacionalidad, continuidad, incompresibilidad y además son lineales. Esta propiedad se conoce como principio de superposición de soluciones y tiene muchas aplicaciones. Por ejemplo, un patrón complicado de flujo se puede sintetizar en varios patrones más sencillos.

#### Capitulo 2. Conceptos básicos de flujo potencial

#### 2.9 Condiciones de frontera

Los flujos que pasan por diferentes perfiles (cono, esfera, ala, etc) son muy diferentes entre si, aunque todos ellos satisfacen la ecuación de Laplace. Lo que hace diferente a cada una de sus soluciones son las condiciones de frontera que las definen.

Existen dos tipos de condiciones de frontera, en el infinito y en la superficie del cuerpo:

En el infinito: Lejos de la superficie del cuerpo, el flujo se aproxima a las condiciones de flujo libre. Si  $V_n$  es paralelo a x entonces en el infinito se cumple que:

$$
u = \frac{\partial \psi}{\partial y} = \frac{\partial \phi}{\partial x} = V_{\infty}; v = -\frac{\partial \psi}{\partial x} = \frac{\partial \phi}{\partial y} = 0
$$
 (2.14)

TAIR AGUS INTERNATIONAL SECURITY IN ANTIGRATION

Estas condiciones se aplican en todas direcciones a una distancia infinita.

En la pared: Si la superficie del cuerpo es sólida, es imposible que el flujo pase a través de ella. Para flujos *no viscosos*, la velocidad en la superficie es finita y diferente de cero. El vector velocidad debe ser tangente a la superficie y la componente de la velocidad normal a la superficie debe ser cero.

Nota: La condición de *no deslizamiento* aplica sólo para flujos viscosos.

#### 2.10 Fluios elementales bidimensionales

#### 2.10.1 Flujo uniforme

Es el más elemental de los flujos potenciales, su velocidad es constante y es paralelo al eje x. satisface la ecuación de continuidad y la condición de irrotacionalidad. Así, para un flujo uniforme de intensidad constante  $V_n$  se tienen las funciones potencial (ec. 2.15) y de corriente (ec. 2.16) que lo definen:

$$
\phi = V_{\alpha} r \cos \theta
$$
\n(2.15)  
\n
$$
V = V_{\alpha} r \sin \theta
$$
\n(2.16)  
\n
$$
V_{\beta} = \frac{\partial \phi}{\partial r} = V_{\alpha}
$$
\n(2.16)

#### 2.10.2 Fuente y sumidero

En un flujo donde todas las líneas de corriente son rectas y salen desde el punto central O como se muestra en la figura 2.2, la velocidad a lo largo de cada línea de corriente varia inversamente con la distancia al origen O y sus componentes radial y tangencial son  $V_r$  y  $V_\theta$  respectivamente, y en donde  $V_{\theta}$ =0. Una fuente o sumidero es irrotacional e incompresible en toda la región excepto en el origen donde  $\nabla \cdot \vec{V} \rightarrow \infty$ .

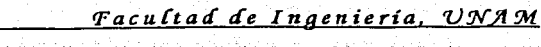

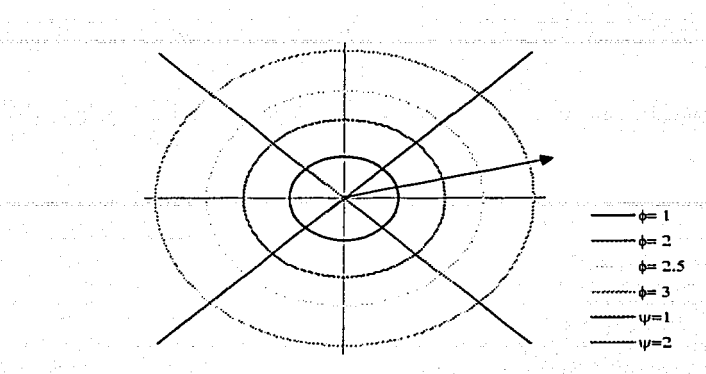

Figura 2.2. Representación de una fuente. Las circunferencias concéntricas son la función potencial. Sus valores de adentro hacia fuera:  $\phi = 1,2,2.5y3$ , las líneas radiales son las líneas de corriente para  $w = 1v2$ .

En la fuente, la dirección de las líneas de corriente están dirigidas del origen hacia fuera; en el sumidero van de afuera hacia el origen. Un sumidero es igual a una fuente pero con signo contrario. La velocidad radial tiene una variación inversamente proporcional a la distancia desde el origen:

$$
v_r = \frac{e}{r}, v_\theta = 0
$$

Donde c es la constante de proporcionalidad y su valor es el gasto volumetrico por unidad de profundidad en la dirección de z, donde z es perpendicular a la hoja. Para conocer el gasto másico que pasa a través de una fuente o sumidero, se supondrá que ésta tiene una profundidad l'y radio  $r$ , como se muestra en la figura 2.3

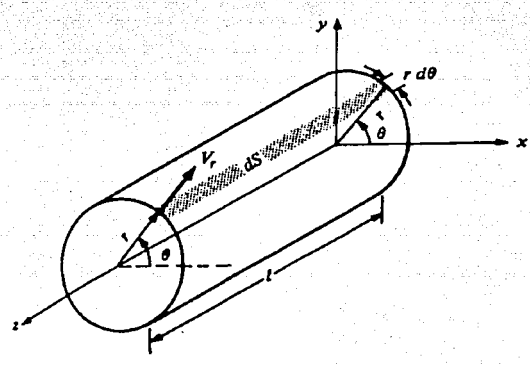

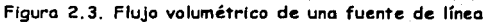

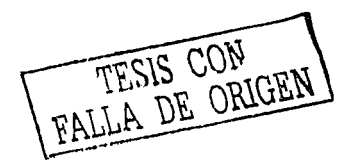

Se tiene la expresión para calcular el flujo másico:

$$
m = \int_{0}^{2\pi} \rho V \cdot (r d\theta) = \rho r l V \cdot \int_{0}^{2\pi} d\theta = 2\pi r l \rho V
$$

$$
v = \frac{m}{\rho} = 2\pi r l V
$$

El gasto volumétrico por unidad de profundidad es entonces: program transformation of the Constant

$$
\Lambda = \frac{c}{l} = 2\pi r V
$$

Despejando la velocidad radial se obtiene que: po atomorfický protokový a treto (1925)<br>Pozri protokový slovenství a tenerální stra

$$
V = \frac{\Lambda}{2\pi r} \qquad V = -\frac{\Lambda}{2\pi r}
$$
 (2.17)  
Function *Sumidero*

A es la intensidad de la fuente, fisicamente es el gasto volumétrico por unidad de profundidad. perpendicular a la página: Alexandre de Companhen de Companhense de la partie de la partie de

$$
\frac{\partial \phi}{\partial r} = V_r = \frac{\Lambda}{2\pi r}
$$
\n
$$
\frac{1}{r} \frac{\partial \phi}{\partial \theta} = V_{\theta} = 0
$$
\n(2.18)

Al integrar las ecuaciones (2.18) con respecto a r y a  $\theta$  se obtiene el potencial de velocidad  $\phi$ :

$$
\phi = \frac{\lambda}{2\pi} \frac{1}{10}
$$
 (2.19)

La función de corriente se obtiene integrando las expresiones (2.20):

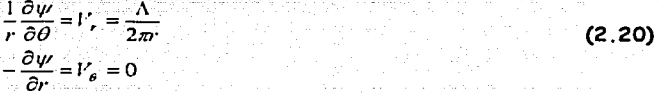

v queda:

$$
\psi = \frac{\Lambda}{2\pi} \theta \qquad \psi = -\frac{\Lambda}{2\pi} \theta
$$
 (2.21)  
Function  
Sumidero

La circulación de la fuente y el sumidero es igual a cero porque:

$$
\Gamma = -\iint\limits_{S} (\nabla \times P) \cdot dS = 0
$$

#### 2.10.3 Doblete

Un doblete es la composición de un sumidero y una fuente de igual intensidad y signo contrario separados entre si por una distancia /. En el límite, cuando la separación se aproxima a cero, sus intensidades se incrementan de tal manera que el producto /A permanece constante. La magnitud del doblete es  $\kappa = I \Lambda$ .

 $(2.22)$ 

 $(2.23)$ 

Las funciones potencial y de corriente son respectivamente:

$$
\phi = \frac{\kappa}{2\pi} \frac{\cos \theta}{r}
$$

$$
\psi = -\frac{\kappa}{2\pi} \frac{\sin \theta}{r}
$$

Las componentes radial y tangencial de la velocidad son:

a na matatifu na matatifu na matatifu.<br>Tany ang pangangang ng pangangang na matatifu

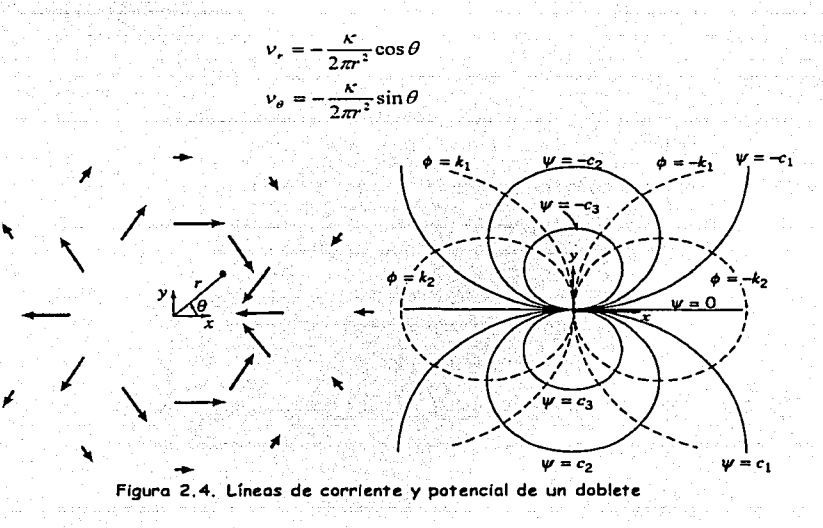

#### 2.10.4 Vórtice

FALLA DE ORIGEN

Éste es un flujo en donde todas las líneas de corriente son circunferencias concéntricas a un punto, y la velocidad sobre cualquier línea de corriente es constante y varía de manera inversamente proporcional a la distancia desde el origen de una a otra línea como lo muestra la figura  $2.5$ :

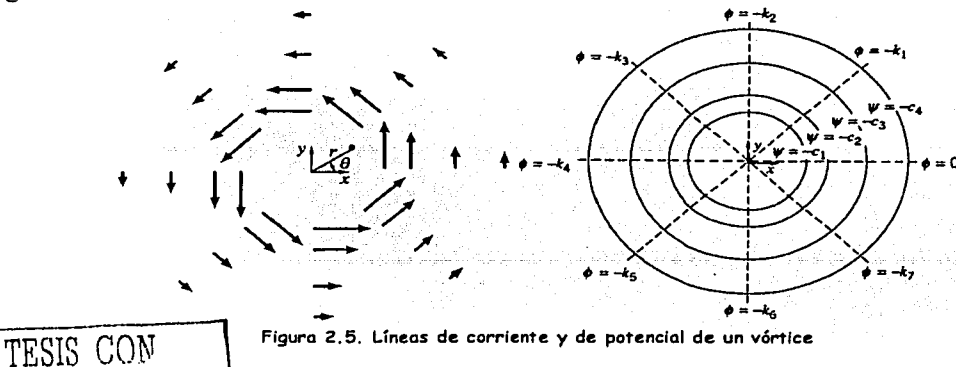

Las componentes de la velocidad en las direcciones radial y tangencial son  $V_f = 0$  y  $V_0 = \frac{constant}{r}$ . Para un vórtice el flujo es incompresible en toda la región excepto en el límite cuando r tiende a cero,  $|\nabla \times F| \rightarrow \infty$ ,

$$
V_{\theta} = \frac{C}{r} \tag{2.24}
$$

Para evaluar la constante C se calcula la circulación alrededor de una línea de corriente circular de radio r.

$$
\Gamma = -\int_{C} P \cdot dS = -V_{\theta} (2\pi r)
$$

$$
\dot{O}
$$

$$
V_{\theta} = -\frac{\Gamma}{2\pi r}
$$

Igualando las dos ecuaciones de  $V_0$ , se obtiene el valor de C:

$$
C = -\frac{\Gamma}{2\pi}
$$
 (2.25)

De acuerdo a la ecuación (2.24), el origen r=0, es un punto singular en el campo de flujo. El potencial de velocidad y la función de corriente se obtienen integrando las ecuaciones 2.26 y  $2.27 -$ 

$$
\frac{\partial \phi}{\partial r} = V_e = 0
$$
\n
$$
\frac{1}{r} \frac{\partial \psi}{\partial \theta} = V_e = -\frac{\Gamma}{2\pi r}
$$
\n
$$
\frac{\partial \psi}{\partial r} = V_r = 0
$$
\n
$$
-\frac{\partial \psi}{\partial r} = V_{\theta} = -\frac{\Gamma}{2\pi r}
$$
\n(2.27)

entonces:

$$
\phi = -\frac{1}{2\pi} \theta
$$
\n
$$
\psi = \frac{\Gamma}{2\pi} \ln r
$$
\n(2.28)

Estos fueron los cuatro flujos potenciales más elementales que existen, y como se verá en la siguiente sección a partir de ellos se pueden crear otros patrones mas complicados

#### 2.11 Superposición de flujos

Las funciones potencial de velocidad y de corriente ( $\phi$  y  $\psi$ ) satisfacen la ecuación de Laplace y por ser lineales se puede aplicar el principio de superposición. Se usan para crear patrones de flujo de interés práctico, como puede ser el de un perfil aerodinámico. Por definición de linea de corriente, ninguna de estas líneas pueden cruzase así mismas o a otras, por eso pueden representar una superficie sólida.

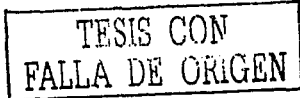

#### 2.11.1 Cuerpo semi-infinito y óvalo de Rankine

La función de corriente de estos cuerpos es simplemente la suma de la función de corriente de cada uno de los flujos que los componen:

$$
\psi = \psi_{\text{Asymmetry}} + \psi_{\text{further}} = V_{\text{B}} r \sin \theta + \frac{\Lambda}{2\pi} \theta \tag{2.34}
$$

El campo de velocidades se obtiene derivando el potencial:

$$
v_r = \frac{1}{r} \frac{\partial \psi}{\partial \theta} = V_{\infty} \cos \theta + \frac{\Lambda}{2\pi r}
$$
  
\n
$$
v_{\theta} = \frac{\partial \psi}{\partial r} = -V_{\infty} \sin \theta
$$
\n(2.30)

Los puntos de estancamiento se obtienen igualando el campo de velocidades a cero:

$$
V_{\bullet} \cos \theta + \frac{\Lambda}{2\pi} = 0 \qquad (2.31)
$$
  
\n
$$
V_{\bullet} \sin \theta = 0
$$

Al resolver el sistema de ecuaciones (2.31) se encuentra que el punto de estancamiento marcado como B en la figura 2.6 está situado en  $\left(\frac{\Lambda}{2\pi\lambda^2}, \pi\right)$  a una distancia  $\frac{\Lambda}{2\pi\lambda^2}$  del origen:

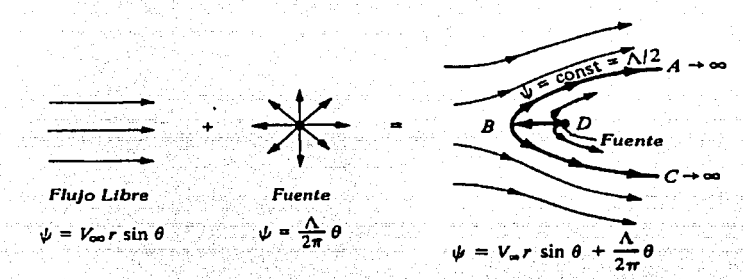

Fígura 2.6. Cuerpo Semi-Infinito. Superposición de un flujo uniforme y una fuente.

Sustituyendo las coordenadas del punto de estancamiento en la ecuación del flujo potencial, se obtiene la ecuación de la línea de corriente del cuerpo de la figura 2.6.

$$
\psi = V_{\infty} \frac{\Lambda}{2\pi V_{\infty}} \sin \pi + \frac{\Lambda}{2\pi} \pi
$$
\n(2.32)  
\n
$$
\psi = \frac{\Lambda}{2}
$$

Si a este nuevo patrón de flujo, que es infinito aguas abajo, se le agrega un sumidero, se obtendrá un patrón de flujo finito conocido como óvalo de Rankine parecido al de la figura 2.7.

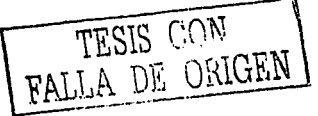

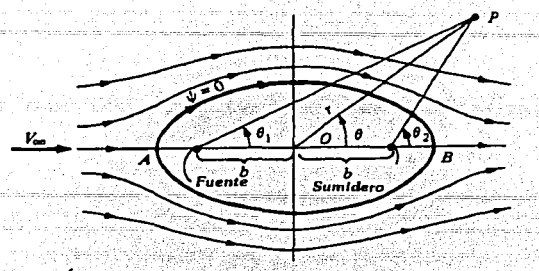

Figura 2.7. Óvalo de Rankine. Superposición de un flujo uniforme y una fuente-sumidero.

La intensidad del sumidero es igual a la de la fuente, pero con signo contrario, entonces la función de corriente para este patrón es la suma del flujo libre, la fuente y el sumidero:

$$
\psi = V_{\alpha} r \sin \theta + \frac{\Lambda}{2\pi} \theta_1 - \frac{\Lambda}{2\pi} \theta_2
$$
\n
$$
\psi = V_{\alpha} r \sin \theta + \frac{\Lambda}{2\pi} (\theta_1 - \theta_2)
$$
\n(2.33)

#### 2.11.2 Cilindro sin sustentación

TESIS CON FALLA DE ORIGEN

Un cilindro es una forma geométrica básica. El estudio del flujo alrededor de este perfil es un problema clásico de la aerodinámica. Para obtener su función de corriente se suman las funciones de corriente del flujo libre de velocidad  $V_{\alpha}$  y un doblete de intensidad  $\kappa$ :

$$
\psi = V_r r \sin \theta + \frac{\kappa}{2\pi} \frac{\sin \theta}{r}
$$
\n(2.34)  
\n
$$
\psi = V_r r \sin \theta \left(1 - \frac{\kappa}{2\pi r} \right)
$$

Al hacer el cambio de variable  $R^2 = \frac{k}{2\pi l_0}$ , la ecuación anterior se puede escribir así:

$$
\psi = V_a r \sin \theta \left( 1 - \frac{R^2}{r^2} \right) \tag{2.35}
$$

Esta ecuación es la función de corriente del cilindro de radio R de la figura 2.8. Para obtener las componentes del campo de velocidades  $V_r$  y  $V_\theta$ , se diferencia la función de corriente:

$$
V_r = \frac{1}{r} \frac{\partial \psi}{\partial \theta} = \frac{1}{r} (V_{\infty} r \cos \theta) \left( 1 - \frac{R^2}{r^2} \right) = \left( 1 - \frac{R^2}{r^2} \right) (V_{\infty} \cos \theta)
$$
\n
$$
V_{\theta} = -\frac{\partial \psi}{\partial r} = -\left( (V_{\infty} r \sin \theta) \frac{2R^2}{r^3} + \left( 1 - \frac{R^2}{r^2} \right) (V_{\infty} \sin \theta) \right) = -\left( 1 + \frac{R^2}{r^2} \right) V_{\infty} \sin \theta
$$
\n(2.36)

22

 $(2.37)$ 

 $(2.38)$ 

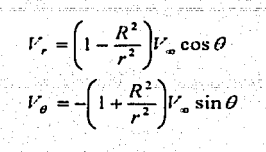

Para localizar los puntos de estancamiento se define  $V_r = 0$  y  $V_\theta = 0$ :

$$
\left(1 - \frac{R^2}{r^2}\right) V_{\infty} \cos \theta = 0
$$

$$
\left(1 + \frac{R^2}{r^2}\right) V_{\infty} \sin \theta = 0
$$

Resolviendo el sistema de ecuaciones para  $(r, \theta)$  se encuentran dos puntos que satisfacen la ecuación, es decir, dos puntos de estancamiento que se localizan en los puntos A y B cuyas coordenadas son  $(R, 0)$   $\gamma$   $(R, \pi)$  respectivamente, y se muestran en la figura 2.8

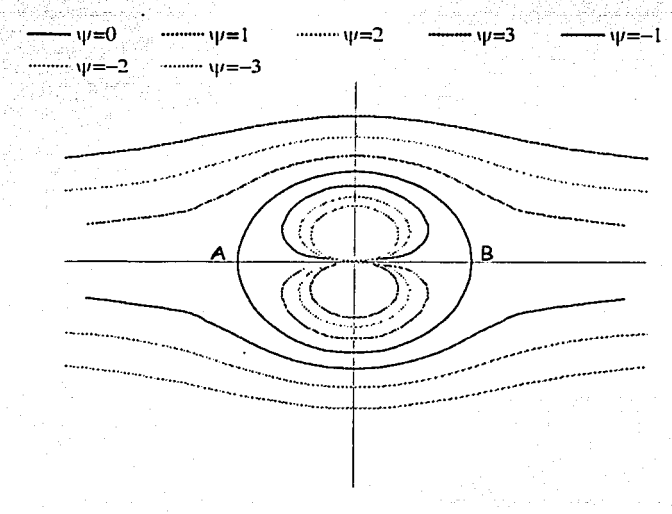

Figura 2.8. Cilindro sin sustentación. Se muestran las líneas de corriente  $w = -3, -2, -1, 0, 1, 2, 3$ 

La manera de encontrar la función de corriente que representa al cilindro, es mediante la busqueda de la función que pasa por cualquier punto de estancamiento, sustituyendo las coordenadas del punto A o el B en la ecuación de corriente del flujo ( $\psi$ ); así se obtendrá que  $\psi = 0$ . De tal manera que la ecuación de la línea de corriente que pasa por estos dos puntos es:

$$
\psi = V_{\alpha} r \sin \theta \left( 1 - \frac{R^2}{r^2} \right) = 0
$$
 (2.38)

TESIS CON FALLA DE ORIGEN

 $Esta$  ecuación describe un círculo de radio R como el de la figura 2.8. Todo el flujo que se encuentra dentro de este circulo, éorresponde al doblete, y todo el flujo que está afuera del círculo  $(y_1 = 0)$  viene del flujo libre. Por lo anterior, el flujo dentro del círculo se puede reemplazar por un sólido, y el exterior no sentiría ninguna diferencia. La línea de corriente  $\psi$ =O representa la frontera sólida del cilindro cuyo radio es función de la velocidad del flujo libre  $V_m$ , y la intensidad del

doblete  $\kappa$ : como lo demuestra la ecuación  $R = \sqrt{\frac{\kappa}{2\pi V}}$ .

Se puede ver que el patrón de flujo es simétrico con respecto a los dos ejes coordenados, por lo tanto, la distribución de presiones también es simétrica sobre los dos ejes, esto quiere decir que la distribución de presiones en la parte superior del cilindro es compensada con la de la parte inferior, y lo mismo pasa con las partes izquierda y derecha. Esta observación hace concluir que el cuerpo está en equilibrio, es decir, no existe ninguna fuerza de arrastre o de sustentación. Este hecho es difícil de creer porque la vida cotidiana nos enseña que cualquier cuerpo cilíndrico expuesto a un flujo de aire experimenta un arrastre. La razón por la cual el resultado del arrastre es cero. es simplemente que los esfuerzos cortantes que actúan sobre la superficie del cilindro debidas a la fricción viscosa se desprecian por las razones expuestas en la introducción de este trabajo. Este fenómeno se conoce como la Paradoja de d' Alembert, la cual fue solucionada a principios del siglo XX por los trabajos de Prandtl sobre la Capa Límite.

La distribución de velocidades sobre la superficie del cilindro (cuando  $r=R$ ) la dan las ecuaciones (2.36):

$$
V_r = 0
$$
  
\n
$$
V_{\theta} = -2V_{\phi} \sin \theta
$$
 (2.39)

En la superficie del cilindro, el vector  $V_r$  es normal a la superficie, entonces la ecuación (2.39) es consistente con la condición de frontera que dice que la componente de la velocidad normal a la superficie debe ser cero (definición de línea de corriente).

El coeficiente de presión para el cilindro se obtiene sustituyendo  $V_e$  en la ecuación (2.6):

$$
C_p = 1 - \left(\frac{V}{V_{\infty}}\right)^2 = 1 - \left(\frac{-2V_{\infty}\sin\theta}{V_{\infty}}\right)^2 = 1 - 4\sin^2\theta
$$
  

$$
C_p = 1 - 4\sin^2\theta
$$
 (2.40)

El valor de  $C_p$  varía desde 1.0, en los puntos de estancamiento (borde de ataque y de salida); hasta -3.0 que es el punto de máxima velocidad. La distribución de presiones está representada en la figura 2.8.

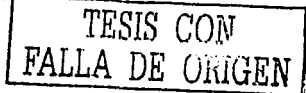

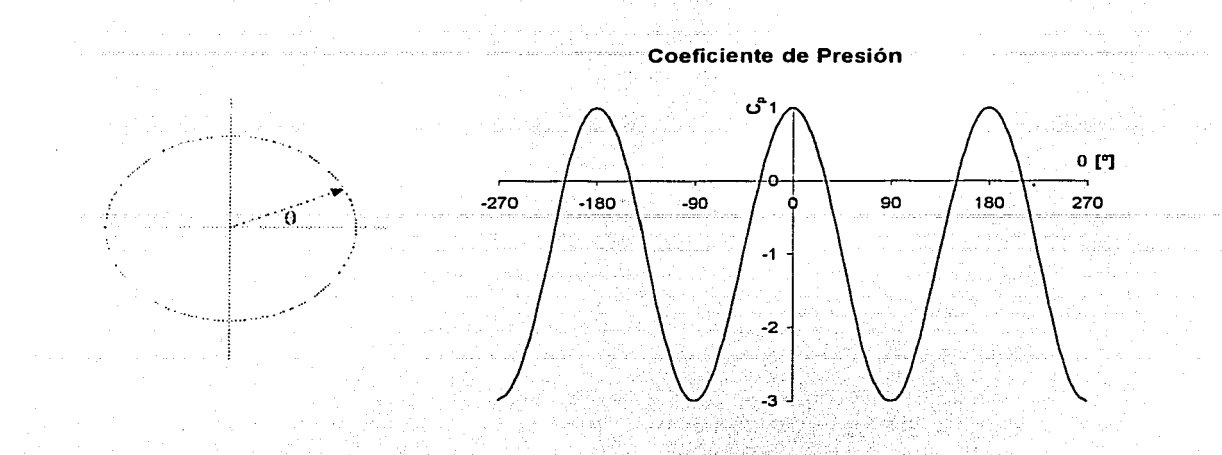

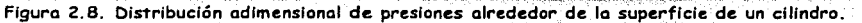

#### 2.11.3 Cilindro con sustentación

- 그러나 관심 관심으로 발생한 호텔 사용.

El estudio del patrón de flujo alrededor de un cilindro sin sustentación, no es muy útil para la aerodinámica. En cambio existen otros patrones de flujo alrededor de un cilindro que tienen una distribución de presiones en la que existe una diferencia entre la parte superior e inferior lo que ocasiona una fuerza perpendicular al flujo libre conocida como fuerza de sustentación. Este patron se logra superponiendo el flujo sobre el cilindro sin sustentación y un vórtice de intensidad  $\Gamma$ .

La función de corriente del cilindro sin sustentación es la ecuación (2.38) y la del vórtice es:

$$
\psi = \frac{\Gamma}{2\pi} \ln r + Cte
$$

El valor de la constante es arbitrario, por lo tanto se definirá su valor como función de  $\Gamma$  y de R:

$$
Cte = -\frac{\Gamma}{2\pi} \ln R
$$

Sustituyendo esta ecuación en la anterior se obtiene la función de corriente de un vórtice de intensidad r.

$$
\psi = \frac{\Gamma}{2\pi} \ln \frac{r}{R}
$$

La función de corriente que resulta de la suma del vórtice y el cilindro es entonces:

- 날씨의 LTH에 가드시는 124,24%

$$
\psi = V_{\alpha} r \sin \theta \left( 1 - \frac{R^2}{r^2} \right) + \frac{\Gamma}{2\pi} \ln \frac{r}{R}
$$
 (2.41)

, ji dan kategoriya kategoriya ta tarihin kategoriya da kategoriya a kategoriya ta kategoriya ta ta ta ta ta k<br>Manazarta

Cuando r=R y para cualquier valor de 0, el valor de y se hace cero, entonces se tiene la ecuación de una circunferencia de radio R. La ecuación (2.38) es un resultado de la ecuación (2.41) cuando  $\Gamma = O$ .

La figura 2.9 representa las líneas de corriente del cilindro con sustentación, las cuales no son simétricas con respecto al eje horizontal. Sólo hay simetría con respecto al eje vertical. Esto significa que se tiene una fuerza normal finita (sustentación) y no existe una fuerza de arrastre. Como al flujo se le agregó un vórtice de intensidad  $\Gamma$ , ahora existe una circulación alrededor del cilindro cuya magnitud es el mismo valor  $\Gamma$ .

El campo de velocidades se obtiene derivando la ecuación (2.41):

$$
V_r = \left(1 - \frac{R^2}{r^2}\right) V_{\infty} \cos \theta
$$
\n
$$
V_{\theta} = -\left(1 + \frac{R^2}{r^2}\right) V_{\infty} \sin \theta - \frac{\Gamma}{2\pi} \tag{2.42}
$$

Al igualar las componentes de la velocidad a cero y resolver el sistema de ecuaciones (2.43) se encuentran los puntos de estancamiento  $(r, \theta)$ 

$$
V_r = \left(1 - \frac{R^2}{r^2}\right) V_a \cos \theta = 0
$$
\n
$$
V_e = -\left(1 + \frac{R^2}{r^2}\right) V_a \sin \theta - \frac{\Gamma}{2m} = 0
$$
\n(2.43)

El punto de estancamiento se encuentra en  $\theta = \arcsin\left(\frac{\Gamma}{4\pi k_{\alpha}R}\right)$ 

Como T siempre es positivo,  $\theta$  está localizado en el tercero y en el cuarto cuadrantes. Esto significa que sólo pueden haber dos puntos de estancamiento en la mitad inferior del cilindro. como los puntos A de la figura 2.9 que están localizados en (R,0) donde 0 está definida en la ecuación (2.44). Este resultado es sólo válido cuando  $\frac{\Gamma}{4\pi^2/R}$  <1.

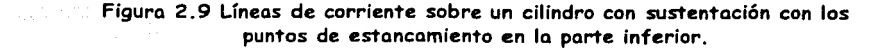

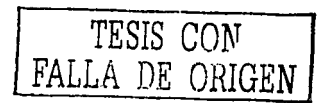

 $(2.44)$ 

Para encontrar la distribución de presiones sobre la superficie del cilindro, primero se tiene que saber cómo varía la velocidad con respecto a la posición sobre la superficie, por lo tanto, sólo se tiene que variar 0 para conocerla. Así sustituyendo a r=R en la ecuación (2.42), se tiene que:

$$
V = |V_{\theta}|_{r=R} = -\left(1 + \frac{R^2}{R^2}\right)V_{\infty}\sin\theta - \frac{\Gamma}{2\pi R} = -2V_{\infty}\sin\theta - \frac{\Gamma}{2\pi R}
$$
 (2.45)

Sustituyendo la velocidad en la definición de coeficiente de presión:

$$
C_p = 1 - \left(\frac{V}{V_p}\right)^2 = 1 - \left(\frac{-2V_s \sin \theta - \frac{\Gamma}{2\pi R}}{V_s}\right)^2 = 1 - \left(-2\sin \theta - \frac{\Gamma}{2\pi R V_s}\right)^2
$$
 (2.46)

Las siguientes gráficas muestran la distribución de presión de un cilindro con sustentación para distintos valores de  $\Gamma$  que generan puntos de estancamiento en diferentes posiciones.

La primera de ellas, figura 2.11, muestra que hay dos puntos de estancamiento en el tercer y cuarto cuadrante, esto es cuando  $\Gamma < 4\pi V_R R$ 

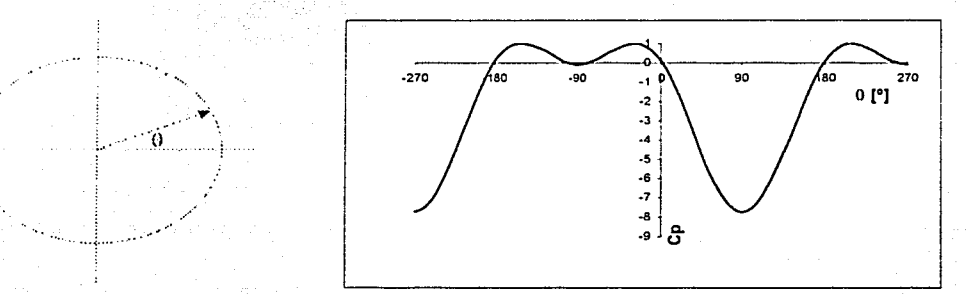

Figura 2.11. Distribución de presiones para  $\Gamma < 4\pi l'_R R$ 

La figura 2.12 muestra un sólo punto de estancamiento que está localizado en (R.270°) cuando  $\Gamma = 4\pi V/R$ .

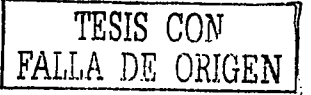

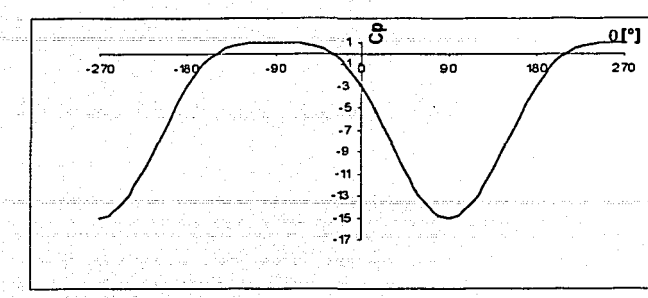

Capitulo 2. Conceptos básicos de flujo potencial

Figura 2.12. Distribución de presiones para  $\Gamma = 4\pi l^2 R$ 

Y por último, cuando  $\Gamma > 4\pi V_a R$  el punto de estancamiento está fuera del cilindro a un ángulo de 270°, es decir, el punto está en (R+c,270°) donde c es una constante. Figura 2.13

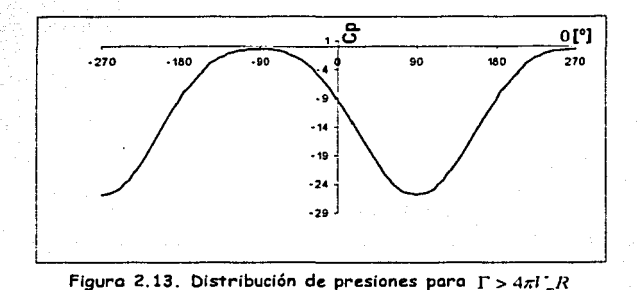

Como se puede ver en las tres gráficas anteriores, las presiones del lado izquierdo,  $(90^{\circ} < \theta < 270^{\circ})$ se anulan con las presiones del lado derecho del cilindro (270 $^{\circ}$  < 0 < 90 $^{\circ}$ ) es decir, no hay diferencia de presiones y por lo tanto no existe ninguna fuerza en dirección del flujo libre que desequilibre el cilindro. Esto significa que no existe una fuerza de arrastre.

Lo anterior se puede demostrar matemáticamente de la siguiente manera: El coeficiente de arrastre Cd. está dado por la siguiente expresión:

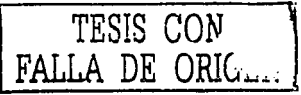

 $2.7$ 

$$
C_d = \frac{1}{c} \int_{BA}^{BS} (C_{p,u} - C_{p,l}) dy = \frac{1}{c} \int_{BA}^{BS} C_{p,u} dy - \frac{1}{c} \int_{BA}^{BS} C_{p,l} dy
$$

Convirtiendo la ecuación anterior a coordenadas polares donde  $y = R \sin \theta$  y  $dy = R \cos \theta d\theta$  y c=2R

$$
C_d = \frac{1}{2} \int_{\pi}^{0} C_{p,\mu} \cos \theta d\theta - \frac{1}{2} \int_{\pi}^{2\pi} C_{p,l} \cos \theta d\theta
$$

<sup>&</sup>lt;sup>1</sup> El primer término de la ecuación anterior integra la parte superior del cilindro, desde el borde de ataque hasta el borde de salida, el primero está en  $0=\pi$  y el borde de salida está en  $\theta = 0$ . Y el segundo término, integra el

En esta ecuación, C<sub>p,u</sub> y C<sub>p,u</sub> están dados por la misma expresión analítica en terminos de C<sub>P</sub>, por eso la ecuación se puede simplificar a un sólo término:

$$
C_d = \frac{1}{2} \int_a^b C_\rho \cos \alpha l \theta - \frac{1}{2} \int_a^2 C_\rho \cos \alpha l \theta = -\frac{1}{2} \int_a^b C_\rho \cos \alpha l \theta
$$

Sustituyendo la definición de C<sub>P</sub> en la última ecuación y sabiendo que  $\int_{0}^{1} \cos \theta d\theta = 0$ 

 $\int$ sin<sup>2</sup>  $\theta$  cos  $\theta d\theta = 0$  y  $\int$ sin  $\theta$  cos  $\theta d\theta = 0$ se obtiene:

Plasta de la provisio

$$
C_d = -\frac{1}{2} \int_0^{2\pi} \left[ 1 - \left( -2 \sin \theta - \frac{\Gamma}{2\pi R V_\infty} \right)^2 \right] \cos \theta d\theta = 0
$$

Lo cual confirma lo observado en las gráficas de distribución de presión, figuras 2.11 a 2.13.

De la misma manera, en estas gráficas se puede ver que existe un desequilibrio de presiones entre la parte superior del cilindro (180° <  $0 \le 0$ °) y la parte inferior. Esta diferencia de presiones provoca una fuerza en dirección vertical que es conocida como Coeficiente de Sustentación. Para calcularla se hace lo mismo que con el de arrastre:

$$
C_t = \frac{1}{c} \int_0^c C_{p,t} dx - \frac{1}{c} \int_0^c C_{p,u} dx
$$

Convirtiendo la ecuación anterior a coordenadas polares donde  $x = R\cos\theta$  y  $dx = -R\sin\theta d\theta$  se obtiene:

$$
C_{i} = -\frac{1}{2} \int_{a}^{2\pi} C_{p,i} \sin \theta d\theta + \frac{1}{2} \int_{a}^{2\pi} C_{p,i} \sin \theta d\theta
$$

De igual manera C<sub>p,l</sub> y C<sub>p,u</sub> están definidos por la misma expresión analítica de C<sub>P</sub>, por lo tanto la ecuación anterior queda:

$$
C_1 = -\frac{1}{2}\int_0^{2\pi} C_p \sin \theta d\theta
$$

coeficiente de arrastre sobre la superficie inferior del cilindro ahora desde 0=n hasta 0=2n. (Desde el borde de ataque hasta el borde de salida).
Sustituyendo el valor de C<sub>P</sub> y con la identidad que dice que  $\int \sin \theta d\theta = 0$ ,  $\int \sin^2 \theta d\theta = 0$  y

 $\int \sin^2 \theta d\theta = 0$  se obtiene que el coeficiente de sustentación está dado por:

$$
C_i = \frac{\Gamma}{R V_{\infty}} \tag{2.47}
$$

De la definición de C<sub>1</sub>, la fuerza de sustentación por unidad de longitud (envergadura) L' se obtiene de:

$$
L = q_{\infty}SC_1 = \frac{1}{2}\rho_{\infty}V_{\infty}^2 SC_1
$$
 (2.48)

El área S= 2R(1) combinando las ecuaciones 2.47 y 2.48 se obtiene simplemente que:

$$
L = \rho_{\alpha} V_{\alpha} \Gamma \tag{2.49}
$$

Esto quiere decir que la fuerza de sustentación por unidad de envergadura para un cilindro es proporcional a la circulación de este. Esta ecuación es conocida como Teorema de Kutta-Joukowsky<sup>2</sup>

# 2.12 Teorema de Kutta-Joukowsky

La ecuación anterior se aplica en general a cualquier cuerpo de sección transversal arbitraria, por ejemplo un perfil aerodinámico como el de la figura 2.14.

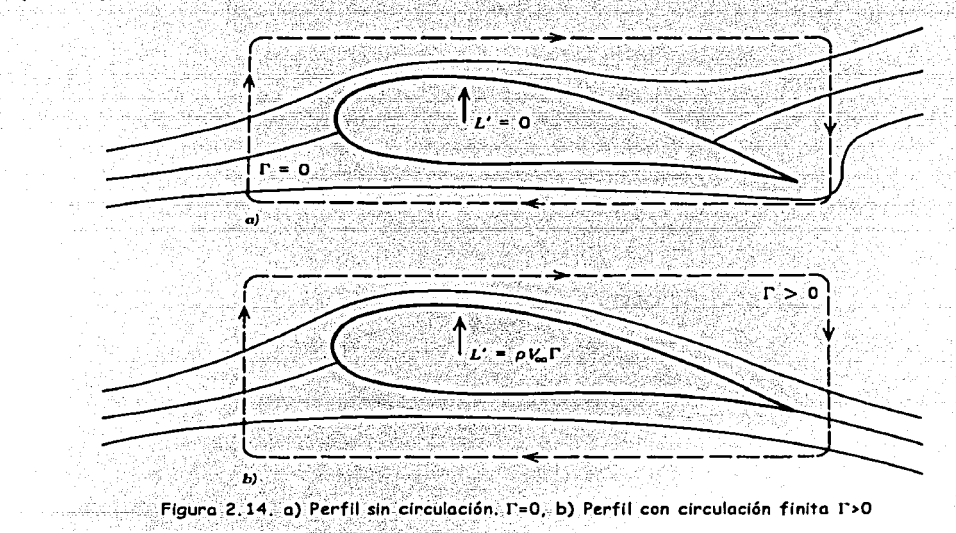

<sup>2</sup> M. Wilheim Kutta (1867-1944) Matemático Alemán. Nikolai E. Joukowski (1847-1921) Físico Ruso

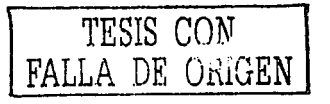

Un flujo con sustentación se obtuvo sumando un flujo libre, un doblete y un vórtice. Estos tres puntos son irrotacionales en todos los puntos del flujo, excepto (para el vórtice) en el origen. Si se calcula la circulación alrededor de cualquier curva que no contenga el origen, se encontrará que r=O. En cambio cuando se calcula la circulación alrededor de una curva que contiene el origen donde existe la singularidad del vórtice ( $\nabla \times V$ ) es infinita, entonces r toma un valor finito. Esto mismo pasa con el flujo alrededor del perfil de la figura 2.14, si se calcula la circulación alrededor de la curva *a*), entonces  $\Gamma = 0 - y$  si se calcula la circulación alrededor de *h*) entonces  $\Gamma$  toma un valor finito.

Como se verá más adelante, el flujo que pasa sobre un perfil está sintetizado por vórtices distribuidos en la superficie o dentro de él. Como cada uno de ellos tiene una singularidad, si se toma una curva alrededor del perfil, el valor de r será igual a la suma de la intensidad de los vórtices distribuidos en el perfil.

La razón fisica por la que se generan fuerzas en cualquier cuerpo sujeto a un flujo, es la distribución de esfuerzos normales y cortantes en la superficie del cuerpo. El Teorema de Kutta - Joukowsky es sólo una manera de expresar las consecuencias de la distribución de presiones sobre la superficie. No es válido decir que la circulación produce la sustentación, más bien, la sustentación es debida al desequilibrio de la distribución de presiones en la superficie.

Lo importante de este teorema es que en la teoría del flujo potencial es más fácil determinar la circulación alrededor de un cuerpo, que calcular detalladamente la distribución de presiones. Una vez obtenido r. calcular L' es muy sencillo.

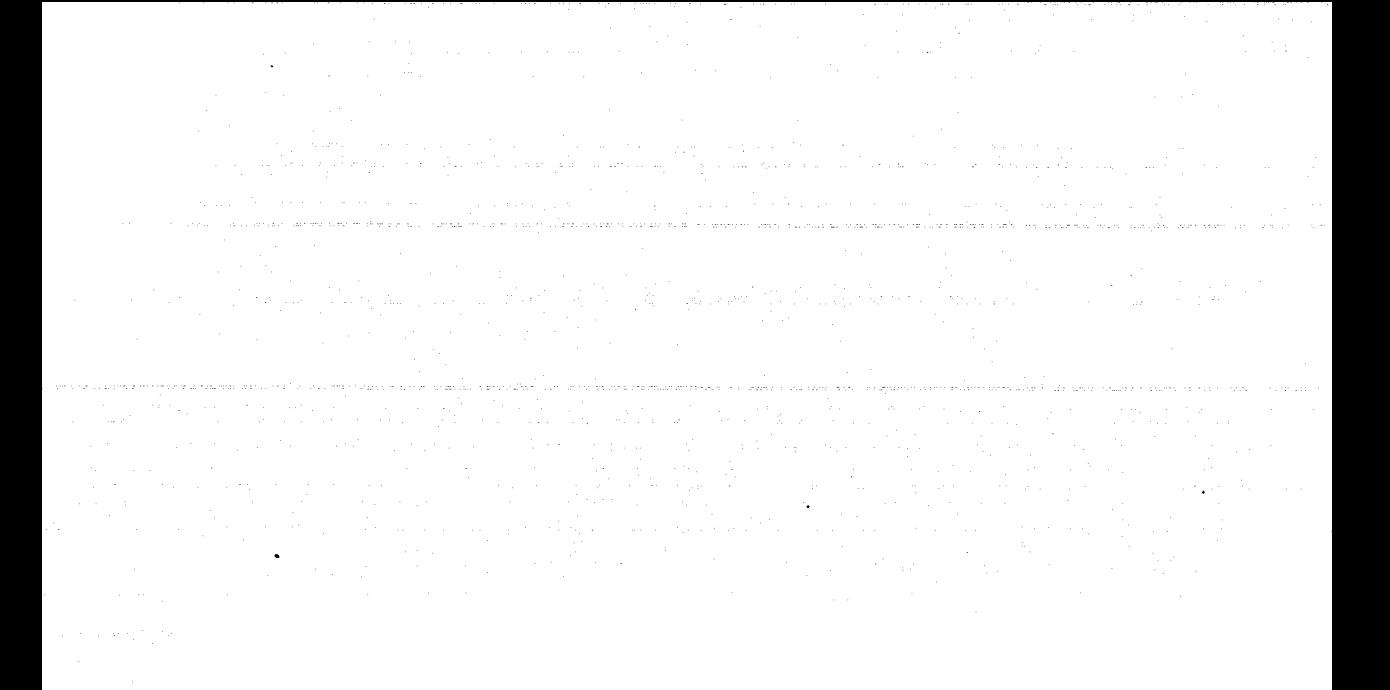

# **Capítulo 3**

En el presente capítulo se explica el método de páneles y algunas de las variantes que se han desarrollado. Los métodos estudiados son a) el método de páneles de fuente, el cual es la base para entender cualquier método de páneles de vórtice, b) el método de páneles de vorticidad constante, en donde sólo se usan vórtices cuya magnitud es constante a lo largo de cada pánel, c) el método de páneles de vórtice de variación lineal, en el. cual, la magnitud del vórtice varía linealmente a lo largo de cada pánel.

#### 3.1 Método de páneles de fuente [1]

Este método sirve para conocer la distribución de fuentes a lo largo de un perfil el cual no presenta sustentación por no tener una circulación definida.

Una hoja de fuentes es una línea que une un número infinito de fuentes de intensidad infinitesimalmente pequeña, una al lado de otra como se muestra en la figura 3.1.

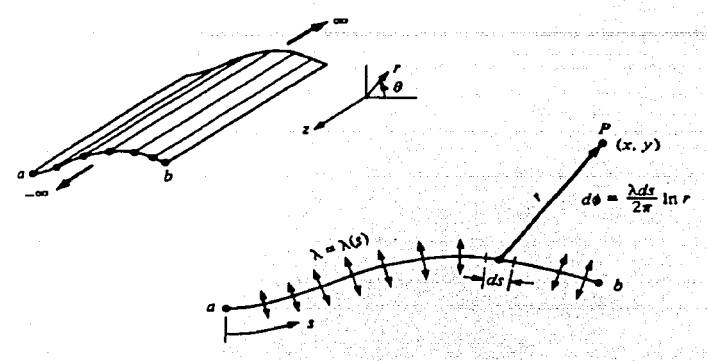

Figura 3.1. Hoja de Fuentes

La intensidad de la fuente por unidad de longitud a lo largo de S es  $\lambda = \lambda(s)$ , o sea, es el flujo volumétrico por unidad de profundidad (dirección  $z$ ) y por unidad de longitud (dirección s) en  $^m$ /<sub>s</sub>. La intensidad de una porción infinitesimal de *ds* es igual a *Ms-* · ·

Un punto P en el flujo, se encuentra a una distanciar desde *ds.* La pequeña sección de la hoja de fuentes de intensidad *l.ds* induce un potencial infinitesimalmente pequeño,  $d\phi$ , en P. El potencial de una fuente está dado por  $\phi = \frac{\Lambda}{2\pi} \ln r$ , y un potencial de magnitud infinitesimal es

$$
d\phi = \frac{\lambda ds}{2\pi} \ln r
$$

Para obtener el potencial de velocidad totalen el punto P inducido por toda la hoja de fuentes (desde  $a$  hasta  $b$ ) se integra la ecuación anterior

$$
\phi(x, y) = \int_{a}^{b} \frac{\lambda ds}{2\pi} \ln r
$$
 (3.1)

Se tiene un cuerpo de forma arbitraria en un flujo uniforme con velocidad  $V_{\rm m}$  cuya superficie se cubre con una hoja de fuentes, la intensidad *A.(s)* varía de tal manera que la acción conjunta del flujo uniforme y la hoja de fuentes hacen que la superficie del cuerpo sea una línea de corriente como lo muestra la figura 3 .2.

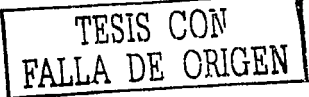

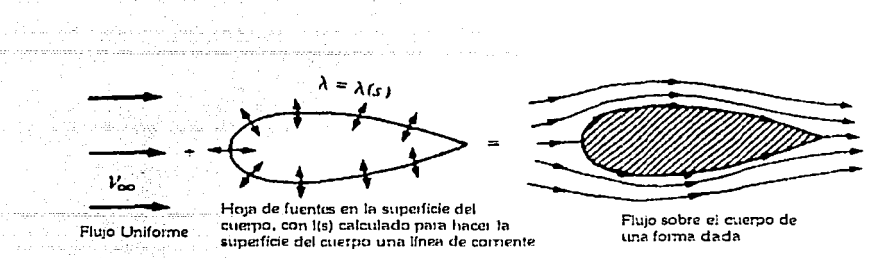

Figura 3.2. Superposición de un flujo uniforme y una hoja de fuentes en un cuerpo para producir un fluio sobre el cuerpo

El problema es encontrar la función  $\lambda(s)$  que cumpla esta condición. Para lo anterior se usará el método de páneles de fuente. Como los únicos flujos que se usaran son fuentes y un flujo libre, la circulación alrededor del cuerpo es cero y por lo tanto no hay sustentación. Como se vio en el capitulo anterior un fluio uniforme sumado a una fuente o sumidero, producen un cilindro sin sustentación. Al agregarle un vórtice éste produce sustentación. Lo mismo sucede con el método de páneles.

### Método:

Se hace una aproximación de la hoja de fuentes utilizando una serie de páneles, como muestra la figura 3.3. Cada pánel tiene una magnitud  $\lambda$  por unidad de longitud que es constante en todo el pánel pero puede variar de uno a otro.

Si hay *n* páneles, las magnitudes de las fuentes por unidad de longitud serán  $\lambda_1, \lambda_2, \ldots, \lambda_n$ . Estas magnitudes son desconocidas. El método consiste en encontrar la magnitud de cada una de las fuentes para lograr que la superficie del cuerpo sea una línea de corriente del flujo libre, y que además cumpla la condición de frontera que dice que la componente normal de la velocidad del flujo en cada punto de control es cero<sup>1</sup>. Esta condición se establece de manera numérica.

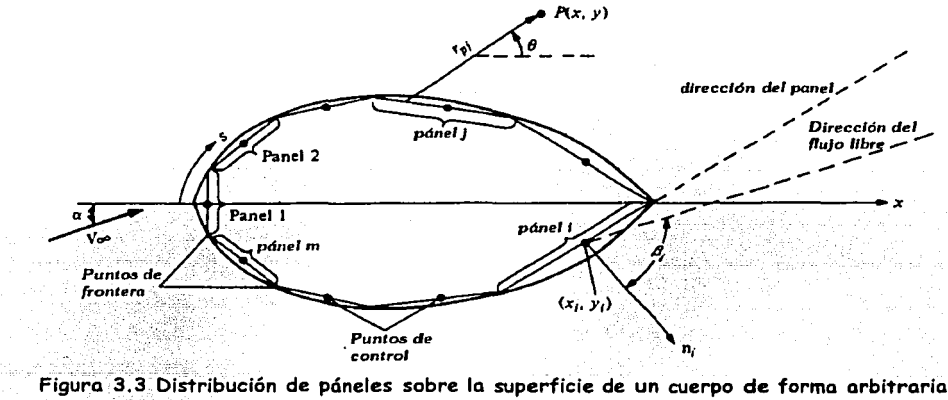

<sup>&</sup>lt;sup>1</sup> La componente de la velocidad normal a una línea de corriente es por definición igual a cero.

TESIS CON FALLA DE ORIGEN

OMV

Un punto P que está en el flujo libre en  $(x, y)$  está a una distancia  $r_{pj}$  de cualquier punto en el panel /. Dicho punto tiene un potencial de velocidad influenciado por el panel / de magnitud:

$$
\Delta \phi_j = \frac{\lambda_j}{2\pi} \int \ln r_{pj} \, ds_j \tag{3.2}
$$

El valor de  $\lambda_j$  es constante sobre el pánel *J*, y se integra solamente sobre si mismo. El potencial en P provocado por los n páneles es igual a la suma de los potenciales de todos ellos.

$$
\phi(P) = \sum_{j=1}^{n} \Delta \phi_j = \sum_{j=1}^{n} \frac{\lambda_j}{2\pi} \int \ln r_{\theta} ds_j
$$
\n(3.3)

La distancia  $r_{m} = \sqrt{(x-x_{i})^2 + (y-y_{i})^2}$ , y (xj, yj) son las coordenadas sobre la superficie del pánel j. Debido a que P puede estar en cualquier lugar, se le ubicará entonces en el punto de control del panel *i*, de tal manera que las nuevas coordenadas de P serán  $(x_i, y_i)$ 

De tal modo, las ecuaciones anteriores se pueden rescribir como:

De esta manera se obtiene:

$$
\phi(x_i, y_i) = \sum_{j=1}^{n} \frac{\lambda_j}{2\pi} \int \ln r_y ds_j
$$
\n(3.5)

$$
r_{y} = \sqrt{(x_{i} - x_{j})^{2} + (y_{i} - y_{j})^{2}}
$$
 (3.6)

Como se puede observar en la figura 3.3,  $\beta_i$  es el ángulo que forman  $V_a$ , y  $\eta_i$ , la componente de  $V_{\infty}$  normal al pánel *i*, es  $V_{n,n} = V_n \cdot \eta_i = V_n \cos \beta_i$  $(3.7)$ Cuando  $V_{\infty}$ , es positivo sale del cuerpo, y negativo cuando tiene dirección hacia dentro del

cuerpo, y la componente normal de la velocidad inducida en  $(x_i, y_i)$  por los páneles de fuente es:

$$
V_n = \frac{\partial}{\partial \eta_i} [\phi(x_i, y_i)] \tag{3.8}
$$

Al derivar la ecuación (3.8) con respecto a  $\eta_i$ , se tiene un punto singular ya que  $r_{ii}$  queda en el denominador y cuando i=j la ecuación se indetermina. En este caso la contribución a la derivada es simplemente  $\frac{1}{2} \lambda$ 

> $V_n = \frac{\lambda_i}{2} + \sum_{i=1}^n \frac{\lambda_j}{2\pi} \int \frac{\partial}{\partial \eta_i} (\ln r_{ij}) dS_j$  $(3.9)$

El primer término de la ecuación (3.9) es la velocidad normal inducida al punto de control del pánel i por si mismo, y la sumatoria es la velocidad normal inducida en el mismo punto de control por los demás paneles.

Para evaluar la condición de frontera, la componente normal de la velocidad del flujo en el punto de control del pánel *i*, debe ser igual a cero. Es decir, la suma del flujo libre ( $V_{n,n}$ ) más el pánel de fuente  $(V_n)$ :

$$
V_{\bullet} + V_{\bullet} = 0
$$

Sustituyendo las ecuaciones  $(3.7)$  y  $(3.9)$  en la ecuación  $(3.10)$  se obtiene la ecuación básica del método de paneles de fuente:

$$
\frac{\lambda_1}{2} + \sum_{j=1}^n \frac{\lambda_j}{2\pi} \int \frac{\partial}{\partial \eta_j} (\ln r_y) dS_j + V_{\infty} \cos \beta_i = 0
$$
\n(3.11)

La anterior, es una ecuación algebraica lineal con *n* incógnitas,  $\lambda_1$ ,  $\lambda_2$ ,  $\lambda_n$  que representa la condición de flujo en la frontera evaluada en el punto de control del panel /. Al resolver este sistema de ecuaciones, se obtiene una distribución de páneles que hacen que la superficie del cuerpo sea una línea de corriente aproximada al perfil que se está calculando.

La aproximación anterior, se puede hacer más exacta incrementando el número de páneles. Por ejemplo, se puede hacer una buena aproximación a un cilindro usando sólo 8 páneles. y para un perfil aerodinámico sólo se necesitan entre 50 y 100 [2].

Una vez resuelto el sistema de ecuaciones, el valor de la velocidad tangente a la superficie en cada punto de control, puede ser calculado para obtener el coeficiente de presión en cada pánel.

La distancia a lo largo de la superficie del cuerpo es  $S$  entonces, la componente de la velocidad del flujo libre tangente a la superficie es  $V_{\infty} = V_{\infty} \sin \beta_i$  $(3.13)$ 

La velocidad tangencial  $V<sub>s</sub>$  en el punto de control del pánel i, inducido por todos los páneles, se obtiene diferenciando la ecuación del potencial (3,1) con respecto a S:

$$
V_{\bullet} = \frac{\partial \phi}{\partial S} = \sum_{j=1}^{n} \frac{\lambda_{j}}{2\pi} \int \frac{\partial}{\partial S} \ln r_{v} ds_{j}
$$
 (3.14)

La velocidad tangencial sobre un pánel de fuente plano, inducida por el mismo pánel, es cero. Por lo anterior, en la última ecuación el término correspondiente a  $j = i$  es cero. La velocidad total  $r_i$ , en la superficie en el punto de control del pánel i es la suma del flujo libre $V_{\varpi,i}$  y del pánel de fuente  $\mathbf{r}$ .

$$
V_{i} = V_{\varphi_{i}} + V_{j} = V_{\varphi} \sin \beta_{i} + \sum_{j=1}^{n} \frac{\lambda_{j}}{2\pi} \int_{\partial S} \frac{\partial}{\partial S} \ln r_{i} ds_{j}
$$
 (3.15)

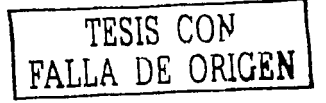

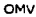

 $(3.16)$ 

El coeficiente de presión en el punto de control del pánel *i* se obtiene de la definición de Cp.<sup>2</sup>

$$
C_{\rho,j} = 1 - \left(\frac{V_j}{V_{\phi}}\right)^2
$$

3.2 Método de páneles de vórtice constante [2]

En la sección anterior se estudió el método de páneles de fuente, el cual solamente se usa para calcular una función de corriente, que describe el flujo a través de un perfil de cualquier sección transversal sin predecir sustentación, va que el valor de la circulación es igual a cero.

El método de páneles de vórtice, como su nombre lo indica, tiene una hoja de vórtices distribuida a lo largo de toda la superficie del perfil, generando así una circulación, y por lo tanto una fuerza de sustentación de acuerdo con el teorema de Kutta-Joukowsky.

Para lograr que el perfil aerodinámico sea una línea de corriente, se hace lo mismo que con el método de páneles de fuente, sólo que ahora en lugar de fuentes y sumideros, se tendrán sólo vortices de magnitud constante a lo largo de un pánel que pueden variar de un pánel a otro. Si se tienen n páneles en el perfil, la magnitud de cada pánel por unidad de longitud será  $y_1, y_2, y_3, \ldots, y_n$ . Estas magnitudes son las incógnitas que se tienen que encontrar y además deben satisfacer la condición de Kutta y la condición de frontera en el punto de control de cada pánel.

### Método:

La distancia medida a lo largo de la hoja de vórtice es s. La magnitud de la hoja de vórtice por unidad de longitud a lo largo de s se define como  $\gamma = \gamma(s)$ . Entonces, la magnitud de una porción infinitesimal ds de la hoja es *yds*. Esta pequeña sección de la hoja de vórtice puede ser tratada como un vórtice separado de magnitud july.

Esta porción,  $yds$ , induce una velocidad infinitesimalmente pequeña,  $dV$ , sobre el punto P localizado en  $(x, z)$  a una distancia r desde ds.

$$
dV = -\frac{\gamma}{2\pi} ds \tag{3.17}
$$

La dirección de du es perpendicular al vector r, como se puede observar en la figura 3.3. La velocidad inducida en P por toda la hoja de vórtice es la suma de todos los elementos infinitesimales dV que forman el perfil. El potencial de velocidad inducido en P por un sólo elemento diferencial es:

$$
d\phi = -\frac{\gamma}{2\pi} \Theta ds \tag{3.18}
$$

Ahora, el potencial de velocidad inducido en P por toda la hoja de vórtices es la suma de cada diferencial desde el borde de ataque hasta el borde de salida.

$$
\phi(x,z) = -\frac{1}{2\pi} \int_a^b \partial y \, ds \tag{3.19}
$$

<sup>2</sup> Ver Coeficiente de Presión, Capítulo 2

La circulación I alrededor de un vórtice es igual a la magnitud de este. y la circulación alrededor de la hoja de vortice es igual a la suma de los vórtices diferenciales en todo el perfil:

$$
\Gamma = \int_{0}^{\infty} y \, ds \tag{3.20}
$$

El potencial de velocidad provocado por un panel / es inducido en un punto cualquiera. Por ejemplo, en el punto de control del panel / el potencial de velocidad es igual a:

$$
\Delta \phi_j = -\frac{1}{2\pi} \int \theta_{ij} \gamma_j ds_j \tag{3.21}
$$

La integral se calcula a lo largo del pánel j cuya longitud es  $S_i$  y como la magnitud del vórtice es constante, puede salir de la integral. Para calcular el potencial de velocidad que todos los páneles ejercen sobre el pánel i, sólo se tiene que sumar la ecuación anterior desde  $j=1$  hasta n.

El vector que une al punto de control del pánel i con el pánel j es  $r_a$  y forma un ángulo  $\theta_a$  con respecto al eje de las abscisas, definido como:

$$
\theta_y = \arctan \frac{y_t - y_y}{x_t - x_y}
$$
\n(3.22)

Entonces.

$$
\phi(x_i, y_i) = -\sum_{j=1}^{n} \frac{\gamma_j}{2\pi} \int \theta_0 ds_j
$$
\n(3.23)

Esta función representa la contribución de todos los páneles al potencial en el punto de control del pánel  $i$ .

El flujo libre también contribuye al potencial en el punto de control del pánel  $i$ , y como los dos fluios son potenciales, se pueden sumar para obtener el potencial total sobre el punto de control del pánel i debido a todos los páneles y al flujo libre.

La componente del flujo libre  $V_{\infty}$  normal al pánel *i* esta dada por la ecuación  $V_{\infty} = V_{\infty} \cos \beta$ , y la componente normal de velocidad inducida en  $(x_i, y_i)$  es por definición:

$$
V_n = \frac{\partial}{\partial \eta_i} \left[ \phi(x_i, y_i) \right] \tag{3.24}
$$

Sustituyendo la ecuación (3.23) en la (3.24) se obtiene:

$$
V_n = -\sum_{j=1}^n \frac{\gamma_j}{2\pi} \int_{\partial \overline{\partial} \eta_i}^{\partial \theta_j} ds_j
$$
 (3.25)

La condición de frontera dice que la componente normal al pánel i del potencial de velocidades debe ser igual a cero, entonces por superposición de flujos:

$$
V_{\bullet,n} + V_n = 0
$$
 (3.26)

Sustituyendo las ecuaciones  $(3.7)$  y  $(3.25)$  en la condición de frontera  $(3.26)$  se obtiene la ecuación básica del método de páneles de vórtice:

I

$$
I_{\infty} \cos \beta_i - \sum_{j=1}^{n} \frac{\gamma_j}{2\pi} \int_{j \partial \eta_j}^{j \partial \theta_j} ds_j = 0
$$
 (3.27)

OMV

Donde los valores de la integral dependen de la geometría de cada pánel. Es una ecuación lineal con *n* incógnitas  $y_1, y_2, y_3, \ldots, y_n$  y representa la condición de frontera del flujo evaluada en el punto de control del pánel i. Ya que lo que interesa conocer es el efecto en todos los páneles, la ecuación (3.27) se aplica para los *n* páneles y así queda un sistema de *n* ecuaciones con *n* incógnitas.

La función de corriente debe satisfacer la condición de Kutta para poder fijar el valor de  $\Gamma$  y que no quede como un parámetro. La condición de Kutta fue obtenida experimentalmente y dice: un cuerpo en movimiento con un borde de salida afilado sumergido en un fluido crea a su alrededor una circulación de magnitud suficiente para mantener el punto de estancamiento trasero en el borde de salida [7]. Esto significa que en el borde de salida las velocidades en la parte superior e inferior deben ser finitas e iguales. Esta condición aplicada al método de páneles quiere decir que si los dos páneles en el borde de salida (el superior y el inferior) son muy pequeños, al evaluar la circulación en esos dos páneles se tiene que  $\gamma(BS) = 0$  y se puede aceptar que  $\gamma = -\gamma_{\mu}$ 

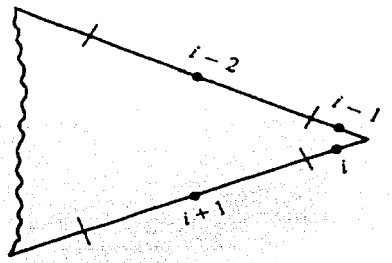

Figura 3.4 Representación de la Condición de Kutta en los páneles del Borde de Salida (BS)

Al establecer esta ecuación, queda un sistema sobredeterminado, es decir de *n* incógnitas y  $n+1$ ecuaciones. Para hacer consistente el sistema, la integral de la ecuación (3.27) se evalúa sólo en n-l páneles (se ignora u omite un pánel) y de esta manera el sistema puede ser resuelto utilizando cualquier método [2]. Los valores ahora conocidos de  $\gamma_1, \gamma_2, \gamma_3, \dots, \gamma_n$  hacen que la superficie del cuerpo sea una línea de corriente del flujo y además satisface la condición de Kutta.

La velocidad tangencial en cada punto de control se puede calcular teniendo el valor de vorticidad de cada pánel.

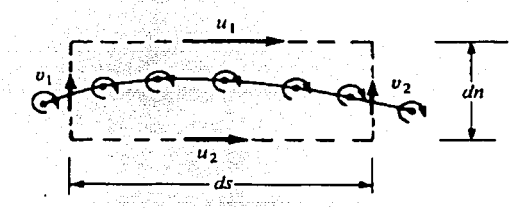

Figura 3.5. Salto de velocidad tangencial a través de una hoja de vórtice.

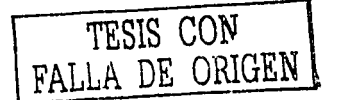

Se tiene una hoja de vórtices en un flujo que está contenida en la región limitada por el rectángulo punteado de la figura 3.5. Las componentes tangenciales en la parte superior e inferior de la velocidad son  $u_1$  y  $u_2$  respectivamente, y las componentes de la velocidad tangente a los lados del rectángulo son  $v_1$  y  $v_2$ . La parte superior está separada de la inferior por una distancia du y los lados están separados por una distancia ds. El valor de la circulación alrededor del rectángulo es por definición:

$$
\Gamma = -\left(v_2 \, dn - u_1 \, ds - v_1 \, dn + u_2 \, ds\right)
$$
\n
$$
\Gamma = \left(u_1 - u_2\right) \, ds + \left(v_1 - v_2\right) \, dm
$$

La magnitud de la hoja de vórtice contenida en el rectángulo es uds, por lo que:

$$
\Gamma = \mu ds
$$

Igualando las dos ecuaciones anteriores se tiene:

$$
ds = (u_1 - u_2)ds + (v_1 - v_2)dn
$$

Si se aproxima la parte superior e inferior a la hoja de vórtices, para que  $dn \rightarrow 0$ , entonces las velocidades  $u_1$  y  $u_2$  son ahora las velocidades tangenciales a la hoja de vórtices inmediatamente arriba y debajo de la hoja. Por lo tanto, la última ecuación quedará:

$$
vds = (u_1 - u_2)ds
$$
  
6  
 $y = (u_1 - u_2)$  (3.28)

Lo anterior refiere a que el salto local en la velocidad tangencial a lo largo de la hoja de vórtice es igual a la magnitud local de la hoja.

Ahora, lo que interesa para encontrar la sustentación del perfil es conocer los valores de la velocidad tangencial en la superficie de éste. La velocidad dentro del perfil es cero  $(u_2=0)$  y la velocidad fuera de él (la que se quiere conocer) es  $u_1$ , entonces:

$$
\gamma = (u_1 - u_2) = (u_1 - 0) = u_1
$$

Lo cuál quiere decir que las velocidades locales tangentes a la superficie del perfil son iguales a la magnitud local de  $\gamma$  [2].

La circulación debida al pánel j es  $\gamma_i s_j$  y por lo tanto, la circulación total del perfil es la suma de todos los paneles que lo describen:

$$
\Gamma = \sum_{j=1}^{n} \gamma_{j} s_{j} \tag{3.29}
$$

Al conocer la circulación total sobre el perfil se puede calcular la sustentación total por unidad del ancho de éste aplicando el teorema de Kutta-Joukowsky

$$
J = \rho_{\omega} V_{\omega} \sum_{j=1}^{n} \gamma_{j} s_{j}
$$
 (3.30)

OMV

Y el coeficiente de sustentación

$$
C_i \equiv \frac{L'}{\frac{1}{2}\rho_m V_m^2 c}
$$

 $(3.31)$ 

# 3.3 Método de páneles de vórtice de variación lineal [8]

El método de páneles de vórtice de variación lineal tiene los mismos fundamentos que los métodos anteriores, pero en éste la magnitud del vórtice en cada pánel no es constante pues varía? linealmente a lo largo del pánel.

La configuración de los páneles y sus características, así como las condiciones de frontera, no cambian con respecto a los otros dos métodos vistos anteriormente. La condición de Kutta también debe satisfacerse, pero su formulación varía y se explicará mas adelante.

Bajo la influencia de un flujo libre  $V_n$  a un ángulo de ataque  $\alpha$  y n páneles, el potencial de velocidad en el punto de control del pánel / es:

$$
\phi(x_i, y_i) = V_\infty(x_i \cos \alpha + y_i \sin \alpha) - \sum_{j=1}^n \int \frac{y_j(s_j)}{2\pi} \arctan\left(\frac{y_i - y_j}{x_i - x_j}\right) ds
$$
\n(3.32)

Ahora, como la magnitud del vórtice varía linealmente, se define a  $\gamma$  como función de  $s_i$ :

$$
y_{j}(s_{j}) = y_{j} + (y_{j+1} - y_{j})\frac{s_{j}}{s}.
$$
 (3.33)

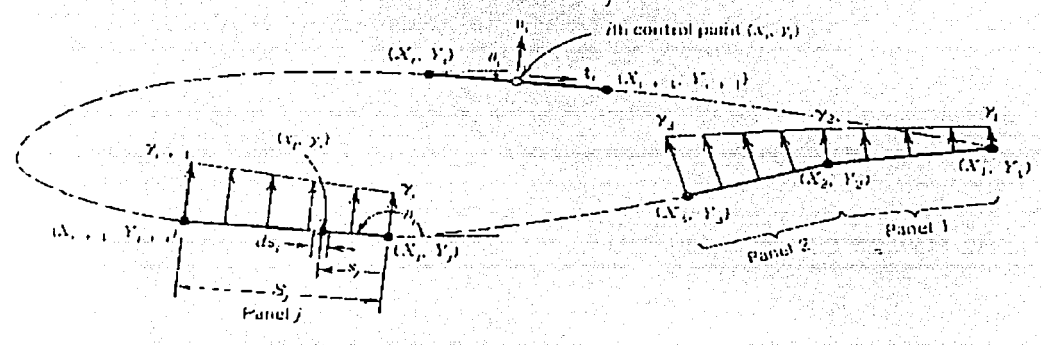

Fig 3.6. Distribución de páneles de vórtice de variación lineal en un perfil

Como se puede ver en la figura 3.6, el punto  $(x_1, y_1)$  representa las coordenadas de cualquier punto en el pánel  $j$  de longitud  $S_i$  a una distancia  $s_i$  medida desde el borde de ataque del mismo panel. Se integra a lo largo de todo el panel, desde  $(x_1, y_1)$  a  $(x_2, y_2)$ .

Con este método se generan  $n+1$  valores de  $\gamma$ , que son las incógnitas a determinar. Estos valores corresponden a la magnitud de cada vórtice situado justo en el borde de ataque de cada

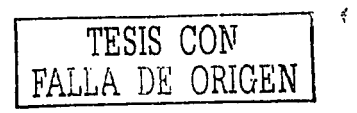

pánel. Para satisfacer la condición de frontera se diferencia el potencial de velocidad con respecto al vector normal del panel:

$$
\frac{\partial}{\partial \eta_i} \phi(x_i, y_i) = 0
$$

Resolviendo la derivada y con un poco de álgebra, se obtiene:

$$
\sum_{i=1}^{n} (Cn1_{ij} \gamma^{i}) + Cn2_{ij} \gamma^{i}, \qquad (3.34)
$$

Donde  $y = \frac{y}{2\pi}$  es la densidad de circulación adimensional,  $\theta_i$  es el ángulo del pánel i medido desde el eje x a la superficie del pánel, y los coeficientes son:

$$
Cm_{ij} = \frac{1}{2}DF + CG - Cn2_{ij}
$$
  
\n
$$
Cn2_{ij} = D + QF / 2S_{i} - (AC + DE)G / S_{j}
$$

Donde

$$
A = -(x_i - X_j)\cos\theta_j - (y_i - Y_j)\sin\theta_j
$$
  
\n
$$
B = (x_i - X_j)^2 + (y_i - Y_j)^2
$$
  
\n
$$
C = \sin(\theta_i - \theta_j)
$$
  
\n
$$
D = \cos(\theta_i - \theta_j)
$$
  
\n
$$
E = (x_i - X_j)\sin\theta_j - (y_i - Y_j)\cos\theta_j
$$
  
\n
$$
F = \ln\left(1 + \frac{S_j^2 + 2A}{B}\right)
$$
  
\n
$$
G = \arctan\left(\frac{ES_j}{B + AS_j}\right)
$$
  
\n
$$
P = (x_i - X_j)\sin(\theta_i - 2\theta_j) + (y_i - Y_j)\cos(\theta_i - 2\theta_j)
$$
  
\n
$$
Q = (x_i - X_j)\cos(\theta_i - 2\theta_j) - (y_i - Y_j)\sin(\theta_i - 2\theta_j)
$$
 (3.36)

Los coeficientes Cn1 y Cn2 representan la velocidad normal en el punto de control del pánel i, inducida por la distribución de vórtices en el pánel *j*. Cuando se calcula la influencia de un pánel sobre si mismo,  $i=j$ , los Cn1 y Cn2 toman los valores de -1 y 1 respectivamente. A estos coeficientes se les llama coeficientes de influencia de velocidad normal.

La suma de los dos coeficientes para  $i=1$  a  $n y$  para  $j=1$  a  $n+1$ , genera un sistema de n ecuaciones  $y$  n-1 incógnitas. Para poder resolver este sistema se debe agregar la ecuación que representa la condición de Kutta, que se aplica para asegurar una salida del flujo suave en el borde de salida. La condición de Kutta dice que la vorticidad en el borde de salida debe ser cero, usando la notación correspondiente:

$$
y'_{1} + y'_{n+1} = 0 \tag{3.37}
$$

Así se tiene ahora un sistema de  $n+1$  ecuaciones lineales y  $n+1$  incognitas:

$$
\sum_{j=1}^{n} (Cn1_{ij}r^{i}{}_{j} + Cn2_{ij}r^{i}{}_{j+1}) = \sin(\theta_{i} - \alpha)
$$
 (3.38)

OMV

41

 $(3.35)$ 

Después de resolver el sistema de ecuaciones se puede calcular tanto la velocidad tangencial en cada punto de control como el coeficiente de presión.

Para calcular la velocidad tangencial en cada punto de control se deriva el potencial de velocidad en i, ahora con respecto al vector T tangente al panel. Así se obtiene la expresión de manera adimensional

$$
V_{i} = \cos(\theta_{i} - \alpha) + \sum_{j=1}^{n} (Ct_{ij} \gamma^{i}{}_{j} + Ct_{ij} \gamma^{i}{}_{j+1})
$$
 (3.39)

en donde

ون المسلم المستقدم المسلم المسلم المسلم المسلم المسلم المسلم المسلم المسلم المسلم المسلم المسلم المس<br>المسلم المسلم المسلم المسلم المسلم المسلم المسلم المسلم المسلم المسلم المسلم المسلم المسلم المسلم المسلم المسل

$$
C1_{ij} = \frac{1}{2}CF + DG - C12_{ij}
$$
  
\n
$$
C12_{ij} = C + PF/S + (AD + CE)G/S_{j}
$$
 (3.40)

A los términos  $Cl_0$ ,  $Cl_2$ , se les llama coeficientes de influencia de la velocidad tangente. Teniendo los valores de velocidad en cada punto de control de los *n* páneles, se puede calcular el coeficiente de presión en cada uno de ellos:

$$
C_{p,j} = 1 - \left(\frac{V_j}{V_{ij}}\right)^2 \tag{3.16}
$$

Esta última ecuación al aplicarse a todos los páneles, da la distribución de presiones a lo largo de todo el perfil. La curva obtenida, figura 2.1, muestra el comportamiento que el perfil tendrá cuando este sujeto al flujo libre.

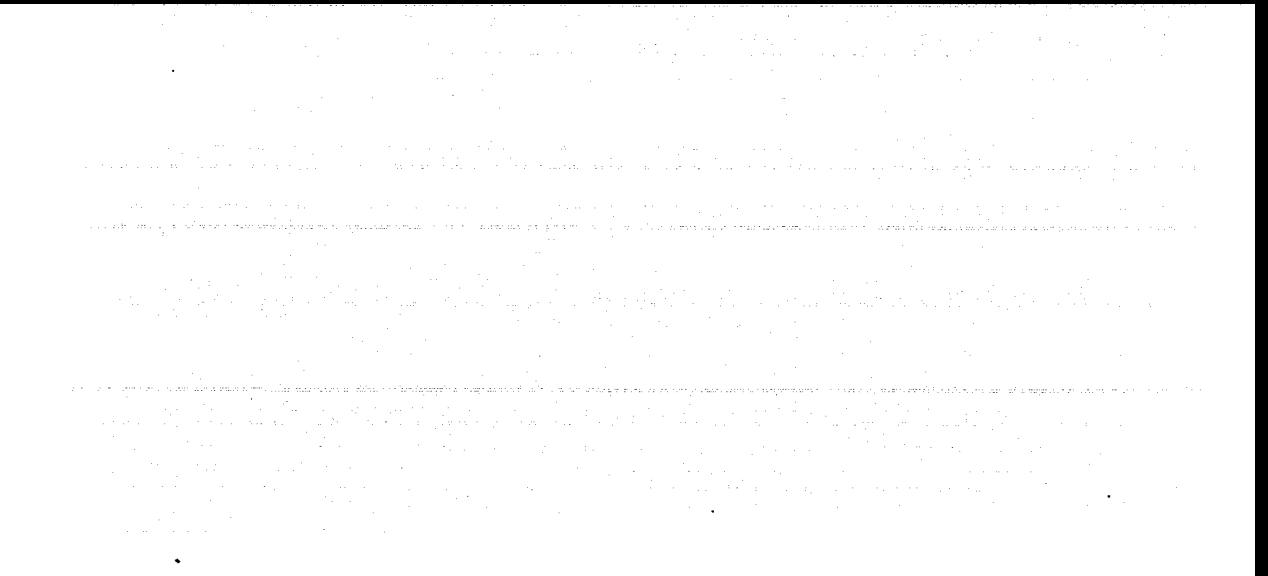

# **Capítulo 4**

TESIS *CON*  FALLA DE ORIGEN

En este capítulo se aplica el método a un perfil aerodinámico NACA 0012. Dicho perfil se discretizó con 12 y 50 páneles, los datos de éstos, su distribución y los puntos de control, se obtuvieron con la función que describe aL perfil utilizando Excel. El sistema de ecuaciones, las matrices de coeficientes y los vectores de términos independientes se obtuvieron con Visual Fortran usando los valores de la tabla de Excel. Posteriormente con Excel se resolvió el sistema de ecuaciones y se realizaron los cálculos necesários para obtener la distribución de presiones en el perfil y su gráfica. El perfil se calculó utilizando 2 métodos de páneles, el de fuentes y el de vórtice de variación lineal. Se usaron  $12 y.50$  páneles para comparar la precisión del método, para lo cual se realizó una gráfica en la que se muestran las curvas obtenidas por un mismo metodo para un número diferente de páneles.

# 4.1 El perfil NACA 0012

Los capítulos anteriores han abordado la teoría del estudio del método de páneles. En el presente capítulo se aplica el método a un perfil de denominación NACA 0012; el.cual es simétrico, Y cuya superficie está representada por la función  $[1]$ 

$$
\pm y = \frac{1}{0.2} \bigg( 0.2969 \sqrt{x} - 0.126x - 0.3516x^2 + 0.2843x^3 - 0.1015x^4 \bigg)
$$

En donde *t* es el espesor máximo del perfil y para toda x/c entre 0 y 1. Cuando x=0, se debe hacer una modificación para cerrar el perfil.

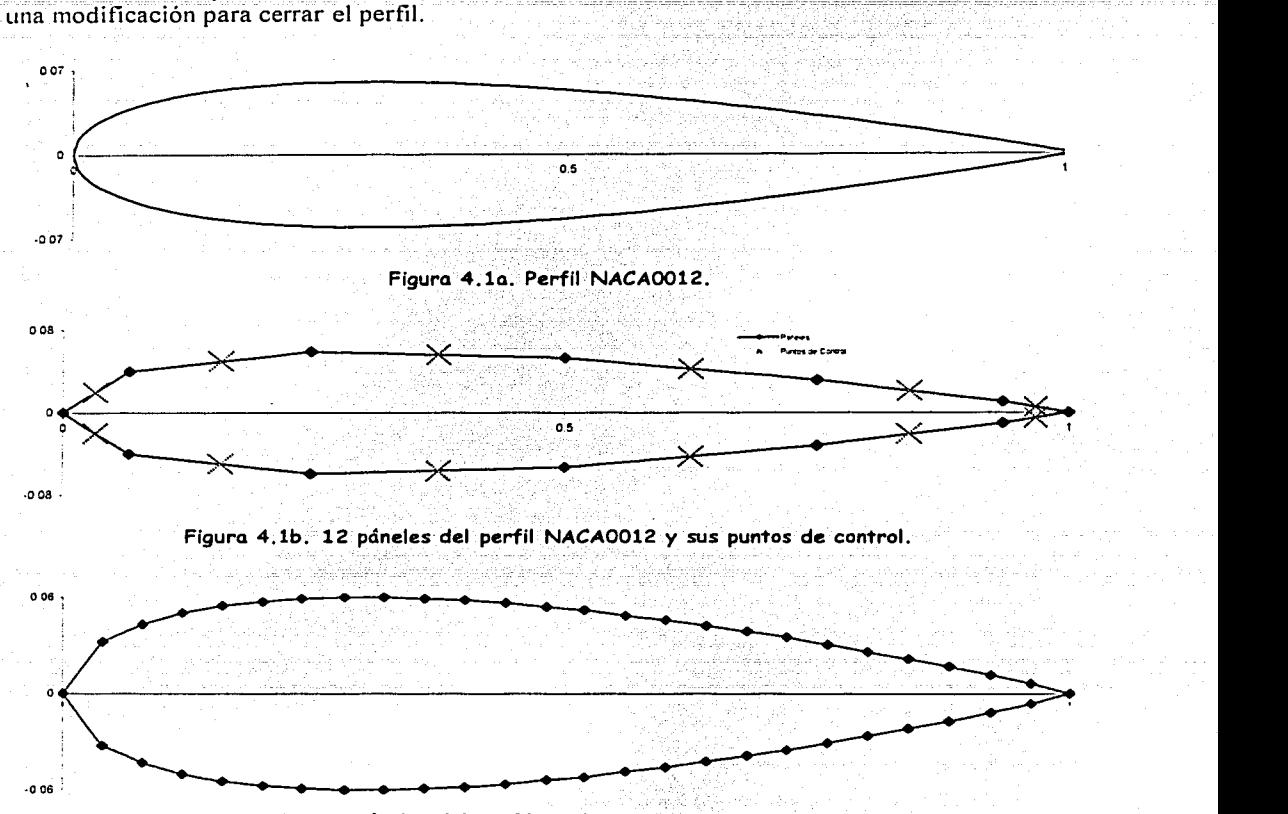

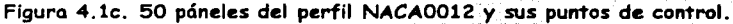

El perfil seleccionado se discretiza con 12 y 50 páneles que se numeran en sentido horario empezando desde el borde de salida. Se ha comprobado que los resultados obtenidos utilizando 50 páneles son precisos [2] y se hará la comparación de resultados con 12 y 50 páneles. La figura  $-1.1a$  muestra el perfil y la figura  $-1.1b$  lo muestra discretizado con 12 páneles y la  $-1.1c$  es el mismo perfil con 50 páneles. En el apéndice B, se muestran las coordenadas de los páneles del perfil NACA 0012.

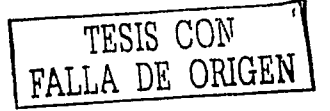

Los programas que maneian el método de páneles para calcular el  $C_n$  en un perfil, usan generalmente un sólo lenguaie de programación el cual puede ser Fortran, Java, C. MATLAB, entre otros.

En esta tesis se utilizan dos lenguajes de programación: Visual Basic y Visual Fortran y una hoja de cálculo (Excel). El motivo para usar estos tres paquetes es sustituir algunas subrutinas y hacer la programación más corta y sencilla resolviendo el sistema de ecuaciones usando una función definida en Excel, ya que este paquete tiene la ventaja de ser muy fácil de utilizar y una buena capacidad para resolver sistemas de ecuaciones de manera muy rápida y precisa. Los datos obtenidos pueden ser *pegados* en cualquier otra aplicación y su ambiente gráfico es mucho mejor que el de Fortran porque el ambiente Windows es muy versátil, permite que los datos obtenidos se puedan usar en otras aplicaciones, y las gráficas que traza son mucho mejores que el ambiente gráfico de Fortran o Java.

Visual Fortran se utilizó por ser un lenguaie hecho para resolver problemas numéricos. Si se tuviera por ejemplo el problema de calcular los ángulos de cada pánel con respecto al eje x, se podría pensar en usar la función ARCTAN y la relación del cateto opuesto sobre el adyacente y posteriormente indicar en cuál cuadrante se encuentra. Lo anterior no es necesario hacerlo si se programa con un lenguaje de alto nivel, como Fortran que tiene la función ATAN2, la cual automáticamente define el cuadrante ya que su contra dominio es  $0^{\circ} \le \theta \le 180^{\circ}$  y  $-180^{\circ} < \theta < 0^{\circ}$ .

Fortran sólo se utilizó para calcular las matrices An y At de cada variación del método. Dicho paquete graba los datos de las matrices en un archivo en forma de listado. Esos datos los lee Excel, pero como los  $n \times n$  datos aparecen en forma de lista, se tuvo que hacer un programa en Visual Basic que acomodara los datos en forma de matriz. la codificación de este programa es la siguiente, donde  $n$ , es el número de páneles del perfil:

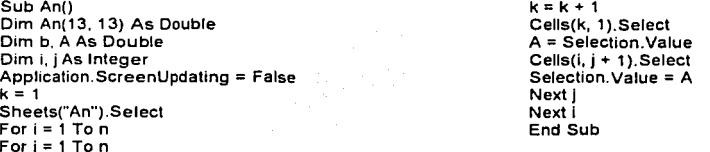

Una vez que las matrices están formadas, se copian y se pegan en otra hoja de Excel que calcula las velocidades y el coeficiente de presión de cada pánel.

# 4.2 Método de páneles de vórtice de variación lineal

Para explicar detalladamente el método de páneles de vórtice de variación lineal se muestran el algoritmo, el diagrama de flujo y la codificación del programa.

Nota: En cada paso se indicará que Software se utilizó y  $n$  es el número de paneles del perfil.

#### 4.2.1 Algoritmo

- *1. Excel.* Calcular las coordenadas de las fronteras de los *n* páneles.  $(Xb_i, Yb_i)$ . *i=1, 2...n*
- 2. *Visual Fortran o Excel.* Calcular los puntos de control de los *n* paneles.  $(x_i, y_i)$ ,  $i = 1, 2...$  *n*

 $x = \frac{1}{2}(xb + xb)$  $y_i = \frac{1}{2}(yb_i + yb_{i+1})$ 

3. Visual Fortran o Excel. Calcular la longitud de cada pánel (Si)

$$
S_{i} = \sqrt{(xb_{i+1} - xb_{i})^{2} + (yb_{i+1} - yb_{i})^{2}}
$$

4. Visual Fortran. Calcular el ángulo de inclinación de cada pánel  $\theta$ , donde  $-\pi \le \theta \le \pi$ 

$$
\theta_i = \arctan\left(\frac{yb_{i+1} - yb_i}{xb_{i+1} - xb_i}\right)
$$

5. *Fisual Fortran*. Usando dos ciclos anidados, para  $i = 1$  hasta *n* y para  $j = 1$  hasta *n* 

6. Visual Fortran. Calcular las constantes A.B.C.D.E.F.G.P.O (Ver capitulo 3) 7. Visual Fortran. Con estas constantes calcular los coeficientes de influencia de

velocidad normal y tangencial,  $CnI_{ij}Cn2_{ij}yCtI_{ij}$ ,  $Ct2_{ij}$ .

8. Visual Fortran. Si  $i=j$ , entonces,  $\tilde{C}nI_{ij} = -I$ ,  $\tilde{C}nI_{ij} = I$ ;  $\tilde{C}tI_{ij} = \sqrt{2\pi y Ct^2_{ij}} = \sqrt{2\pi y Ct^2_{ij}}$ 9. Visual Fortran. Calcular las matrices  $An_{i,j} y At_{i,j}$ 

10. Excel. Resolver el sistema de ecuaciones lineales. Para  $y_i$  i=1...n.

$$
\sum_{j=1}^{n+1} A n_j \gamma^i{}_j = RHS
$$

En donde para  $i \le n+1$ :

 $RHS = 0$ 

$$
An_{n} = Cn1_{n}
$$
  
\n
$$
An_{y} = Cn1_{y} + Cn2_{y-1} \t j=2,3,..., n
$$
  
\n
$$
RHS_{i} = \sin(\theta_{i} - \alpha)
$$
  
\ny cuando  $i=n+1$ :  
\n
$$
An_{i} = An_{i,n} = 1
$$
  
\n
$$
An_{y} = 0 \t j=2,3,......, n
$$

Esta última definición es la aplicación de la condición de Kutta.  $\gamma'_{1} + \gamma'_{n+1} = 0$ 

11 Excel. Calcular la velocidad tangencial en cada pánel:

$$
V_{i} = \cos(\theta_{i} - \alpha) + \sum_{j=1}^{n-1} At_{ij} \gamma_{j}^{-1}, \ i = 1, 2, ..., n
$$

Donde los coeficientes de velocidad tangencial se definen como:

$$
At_{ii} = Ct1_{ii}
$$
  
\n
$$
At_{ij} = Ct1_{ij} + Ct2_{ij-1} \quad j=2,3,..., n
$$
  
\n
$$
At_{in} = Ct2_{i,n}
$$

12. Excel. Calcular el coeficiente de presiones en cada pánel y gráfica -  $C_p$  vs x/c  $Cp_i = 1 - V_i^2$ 

13. Fin del programa

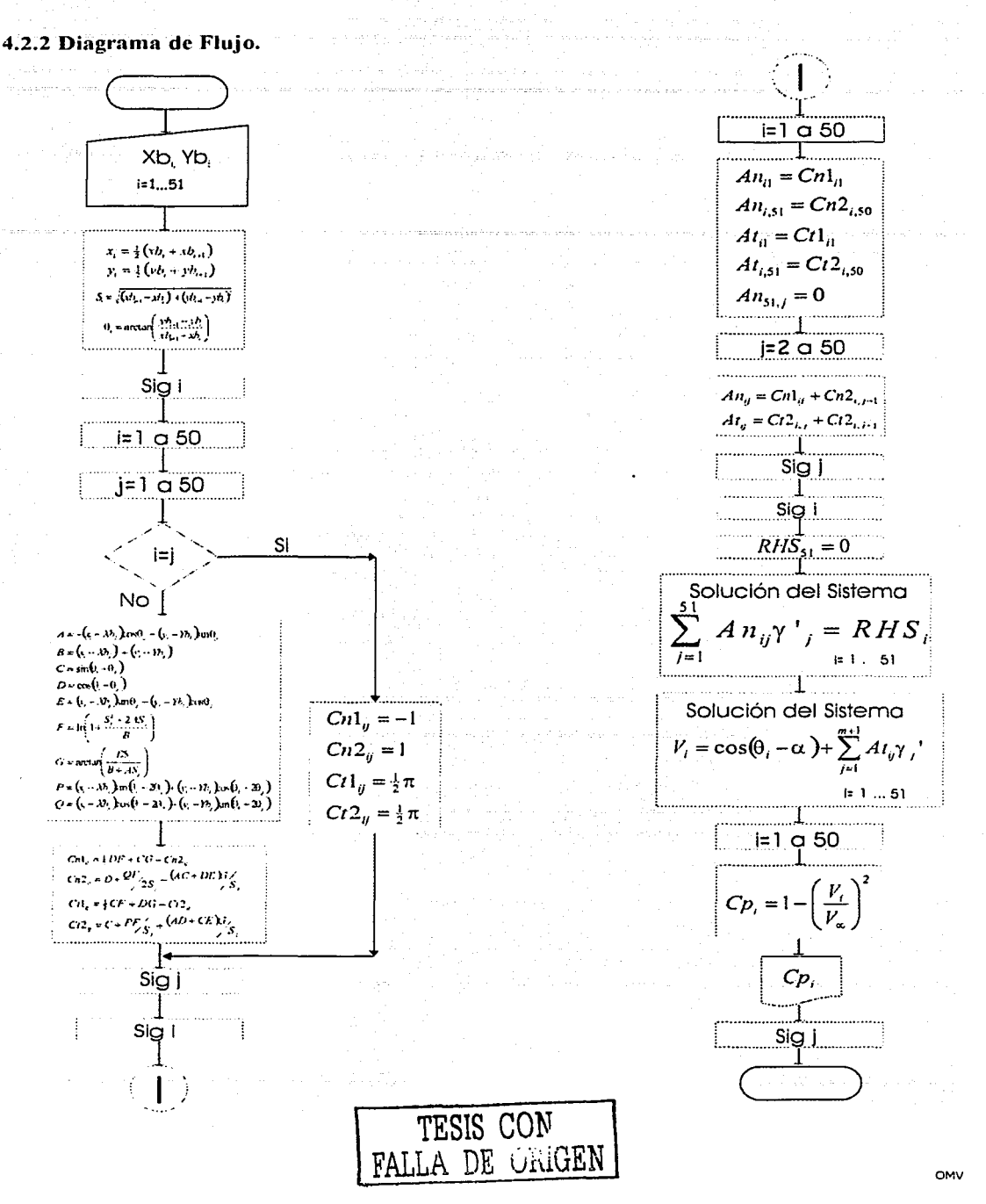

#### ct2(i, j) = C + 0.5 \* P \* F / ! Metodo de Páneles NACA 0012, 12 páneles  $S(i) + (A \cdot D - C \cdot E) \cdot G / S(i)$ PROGRAM Naca0012 ct1(i, j) = 0.5 \* C \* F - D \*  $G - C12(i, i)$ dimension xb(51), yb(51), x(51), y(51), s(50), theta(50), v(50), cp(50) go to 3 dimension gama(51), rhs(51), cn1(50,50),  $2 \text{ cn} 1(i, i) = -1.0$ cn2(50,50), ct1(50,50), ct2(50,50), an(51,51),  $cn2(i, i) = 1.0$  $at(50, 51)$  $ct1(i, j) = Pi / 2$  $ct2(i, i) = Pi / 2$ data xb/ 1., 0.933, 0.750, 0.500, 0.250.  $3$  end do 0.067, 0., 0.067, 0.25, 0.5, 0.75, 0.933, 1./ end do data yb/0, -0.010230016, -0.031551101. -0.052897826, -0.059382422, -0.040132743, 0., ! Calculo de coeficientes de 0.040132743, 0.059382422, 0.052897826, influencia 0.031551101, 0.010230016, 0./  $do i = 1.M$  $An(i, 1) = Cn1(i, 1)$ open (unit=1.File="NACA0012VLAn.DAT")  $An(i, mp1) = Cn2(i, M)$  $m = 50$ At(i, 1) = Ct1(i, 1)  $mol = m + 1$ At(i, mp1) =  $Ct2(i, M)$  $pi=4.0$  \* atan(1.0)  $do = 2.M$ print","Alfa=  $An(i, j) = Cn1(i, j) + Cn2(i, j - 1)$ read\*.alfa At(i, j) = Ct1(i, j) + Ct2(i, j - 1) alpha=alfa \* pi/180 end do end do ! Cálculo de los puntos de control (x,y), S, y RHS  $An(mp1, 1) = 1.$  $DO$  i=1. $m$  $An(mp1, mp1) = 1.$  $i$ p1= $i+1$  $x(i)=0.5*(xb(i)+xb(ip1))$  $doi = 2.M$  $y(i)=0.5*(yb(i)+yb(ip1))$  $An(mp1, i) = 0.0$  $s(i) = sqrt((xb(ip1)-xb(i))**2+(yb(ip1)-b(iq1))$ end do vb(i))\*\*2)  $RHS(mp1) = 0.0$ theta(i)=atan2((yb(ip1)-yb(i)),(xb(ip1) $xb(i))$ I Crear un Archivo con la matriz An y rhs(i)=sin(theta(i)-alpha) At, y el Vector Theta end do write (1.\*) "Matriz An"  $do = 1$ , mp1  $do i = 1.M$  $do$  i=1, mp1  $do$  i = 1.M write  $(1,*)$  an(i,j) If  $(i \cdot eq. i)$  go to 2 end do  $A = -(x(i) - xb(j))$  \* Cos(theta(j)) - (y(i) end do yb(j)) \* Sin(theta(j)) write (1,\*) "Matriz At"  $B = (x(i) - xb(j))^{**}2 + (y(i) - yb(j))^{**}2$ do  $i=1,m$  $C = \text{Sin}(\text{theta}(i) - \text{theta}(j))$  $do$  i=1, mp1!  $D = Cos(theta(i) - theta(j))$ write  $(1,*)$  at $(i,j)$  $E = (x(i) - xb(j))$  \* Sin(theta(j)) - (y(i) end do yb(j)) \* Cos(theta(j)) end do  $F = aLog(1.0 + S(j) * (S(j) + 2. * A) / B)$  $G = \text{Atan2}(E \cdot S(j), B + A \cdot S(j))$ write (1,\*) "Theta"  $P = (x(i) - xb(j))$  \* Sin(theta(i) - 2. \* `do i≃1.m theta(j)) + (y(i) - yb(j)) \* Cos(theta(i) - 2. \* theta(j))  $Q = (x(i) - xb(i))$  \* Cos(theta(i) - 2. \* write (1,\*) theta(i) theta(j)) - (y(i) - yb(j)) \* Sin(theta(i) - 2. \* theta(j)) end do cn2(i, j) = D + 0.5 \* Q \* F / S(j) - (A \* C + close (unit=1)  $D E$   $\cdot G/S(i)$ end cn1(i, j) =  $0.5 * D * F + C * G - Cn2(i, j)$

# 4.2.3 Codificación en Visual Fortran. Método de páneles de vórtice.

#### 4.2.4 Resultados

La tabla 4.1 muestra los resultados obtenidos con Excel y Fortran para  $n=12$ . Las columnas Xb y Yb indican las coordenadas del borde de salida de cada pánel, las columnas *x* e *y* indican los puntos de control de cada pánel. S la longitud y  $\theta$  la dirección con respecto al eje x. El ángulo  $\theta$ fue calculado usando Fortran por las razones antes explicadas, y las columnas anteriores las calculó Excel. La columna V es la velocidad tangencial en cada pánel  $y - C_p$  es el coeficiente de presión.

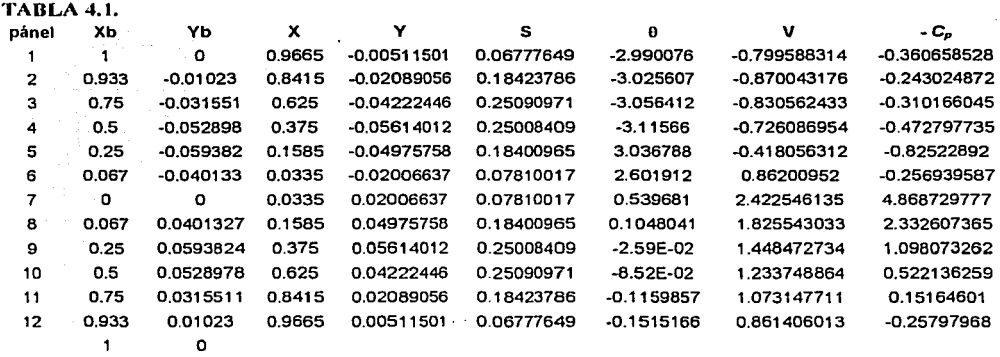

La matriz de influencia de velocidad normal y el vector de términos independientes (seno  $(\theta - \alpha)$ ) calculadas con Fortran en función de las primeras 5 columnas de la tabla 4.1 son:

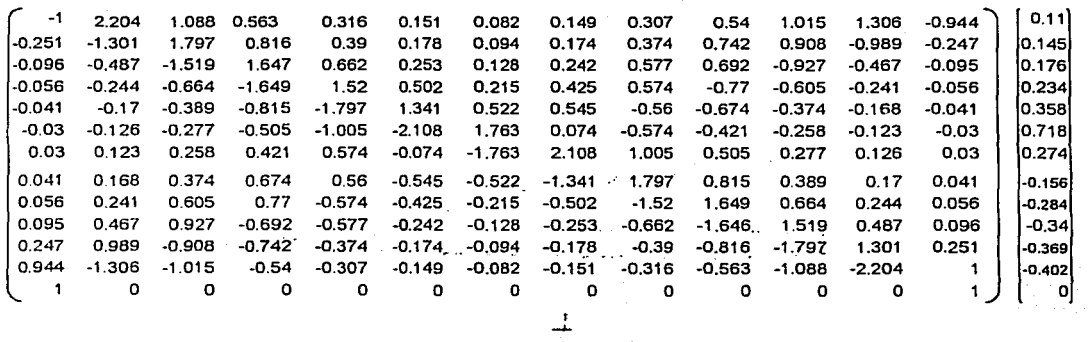

Esto es un sistema de  $n+1$  ecuaciones con  $n+1$  incógnitas. Se resuelve mediante el método de matriz inversa para obtener los valores de  $\gamma_1, \gamma_2 \dots \gamma_{n+1}$ .

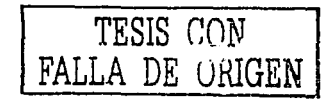

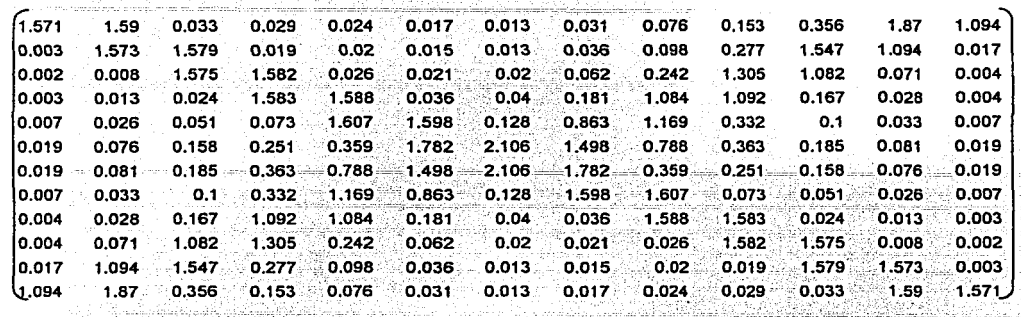

Para calcular las velocidades en cada pánel, se calcula la matriz At:

Con esta matriz y el vector y, se obtiene el vector de velocidad como se explicó al final del capítulo 3. Las figuras 4.2 muestran la distribución de presiones obtenida para un ángulo de ataque de 0, 8 y 15° respectivamente usando 12 y 50 páneles:

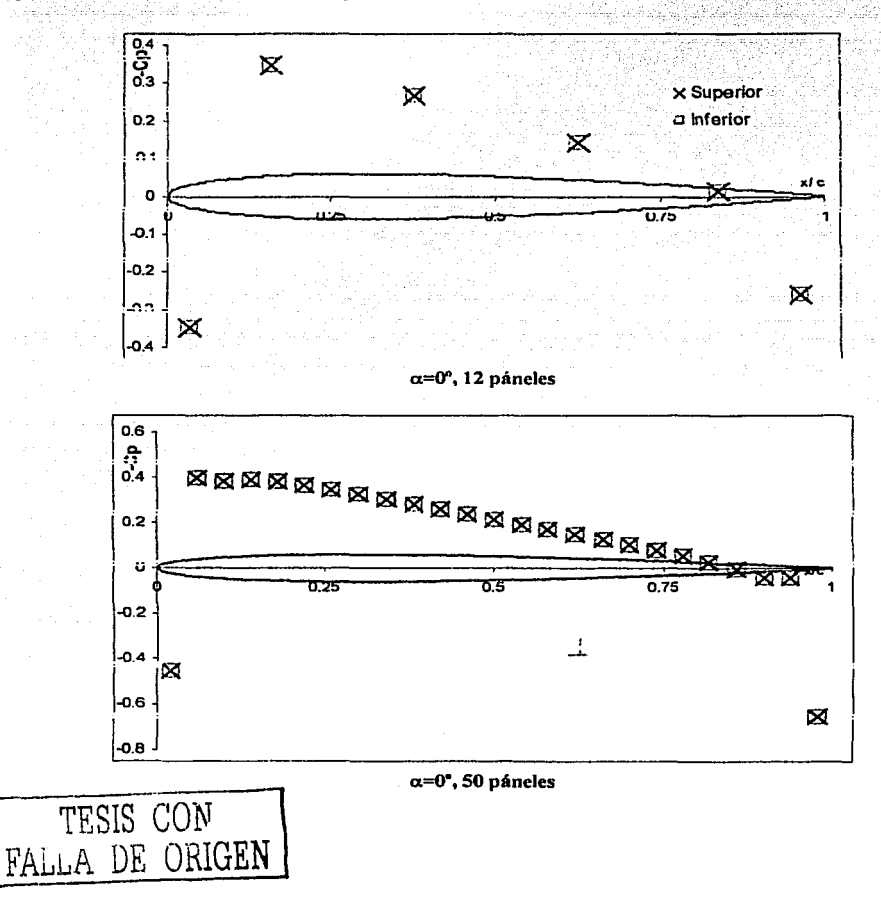

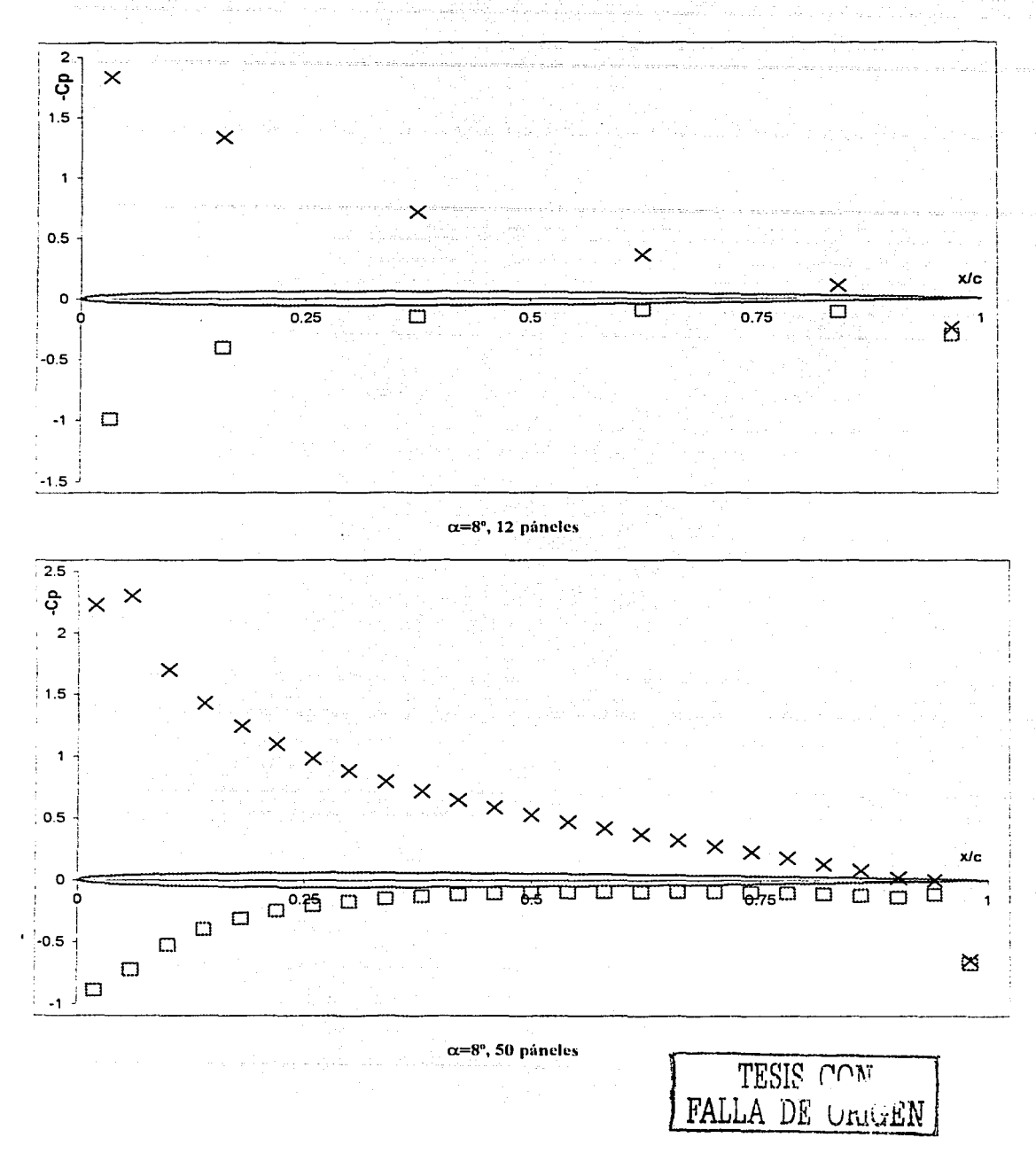

OMV

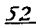

Tacultad de Ingenieria, UNAM

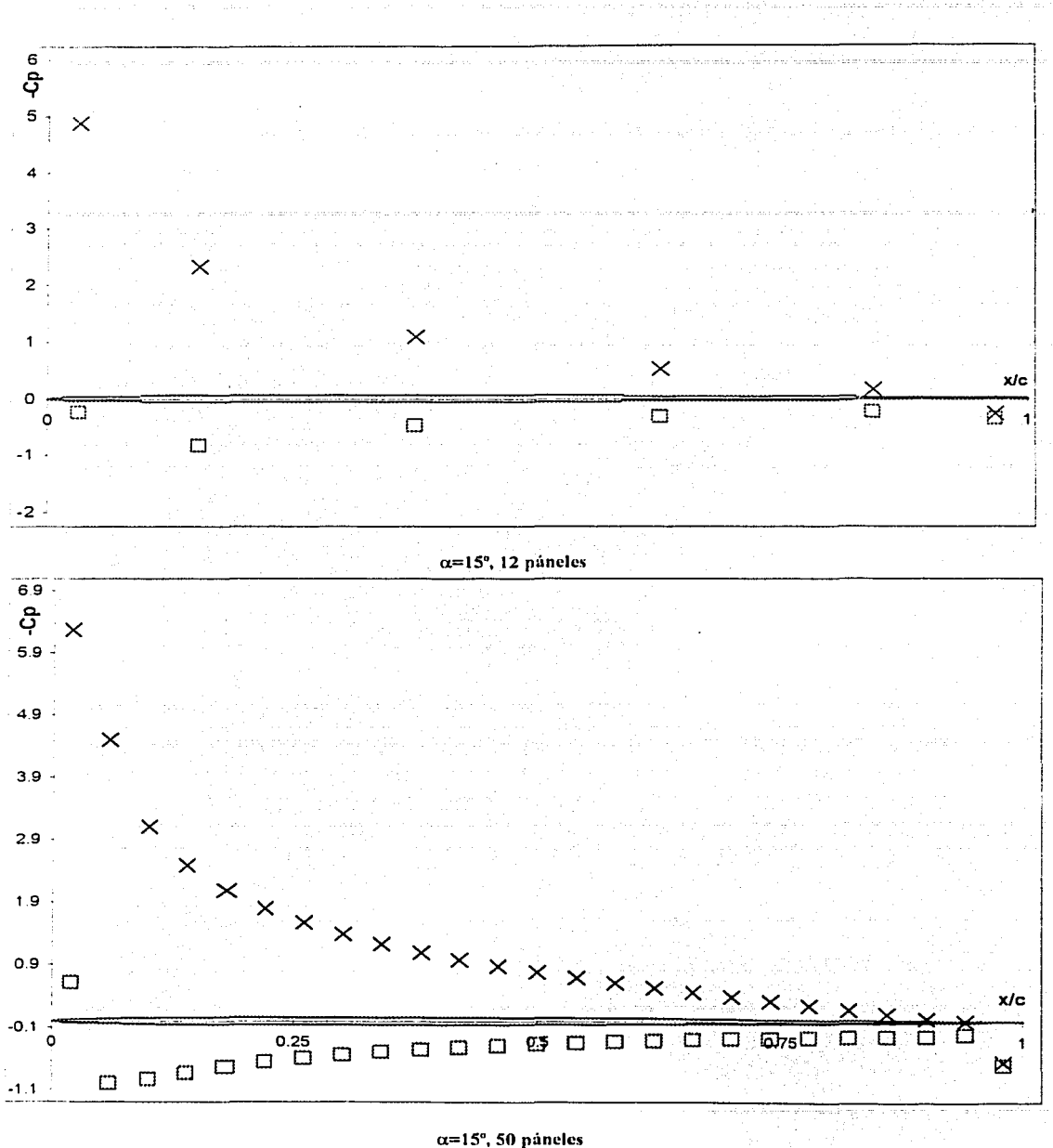

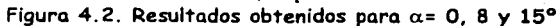

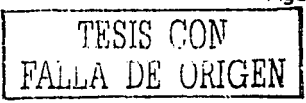

Una comparación de resultados usando 12 y 50 páneles se muestra en la figura 4.3. La discusión del por que son diferentes los resultados se plantea al final de este capítulo.

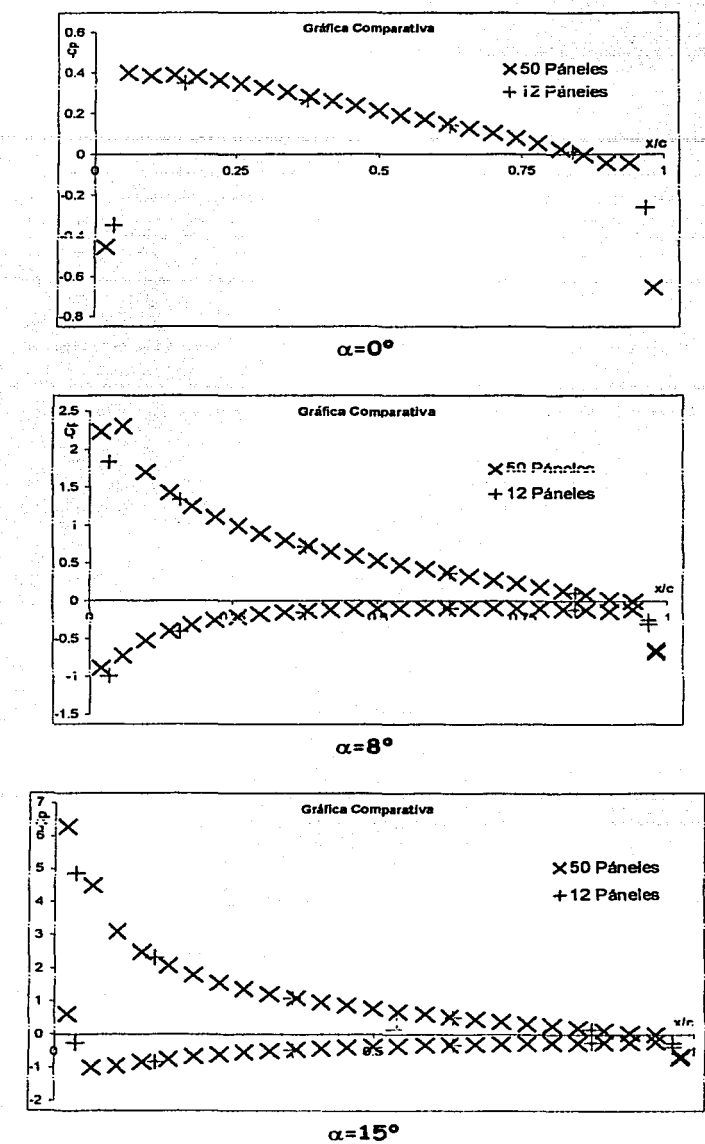

Figuras 4.3. Comparación de resultados usando 12 y 50 páneles

 $\sim$ 

# **4.3 Método de Páneles de Fuente.**

Para utilizar este método se usaron las primeras 4 columnas de la. tabla 4: **1,** y posteriormente se obtuvieron los resultados de las columnas restantes que debido a Ja· precisión del método son diferentes a los valores obtenidos con el método de páneles de variación lineal:

## **4.3.1 Algoritmo**

- 1. *Excel.* Calcular las coordenadas de las fronteras de los *n* páneles; (Xb;, Yb;). *i=1*, 2... *n*
- 2. *Visual Fortran o Excel.* Calcular los puntos de control de los *n* páneles. (x<sub>i</sub>, y<sub>i</sub>), *i*=*1*, 2... *n*  $x_i = \frac{1}{2}(xb_i + xb_{i+1})$

$$
x_{i} = \frac{1}{2} (xb_{i} + xb_{i+1})
$$
  

$$
y_{i} = \frac{1}{2} (yb_{i} + yb_{i+1})
$$

3. *Visual Fonran o Excel.* Calcular la longitud de cada pánel (S¡) \_

$$
S_i = \sqrt{(xb_{i+1} - xb_i)^2 + (yb_{i+1} - yb_i)^2}
$$

4. *l'isual Fortran.* Calcular el ángulo de inclinación de cada pánel  $\theta_i$ , donde  $-\pi \le \theta_i \le \pi$ 

$$
\theta_i = \arctan\left(\frac{yb_{i+1} - yb_i}{xb_{i+1} - xb_i}\right)
$$

- 5. *Visual Fortran*. Usando dos ciclos anidados, para *i=1* a *n*, y para *j=1* a *n* 
	- 6. *Visual Fortran.* Calcular las constantes A,B,C,D,E
	- 7. *Visual Fortran.* Con estas constantes calcular los coeficientes de influencia de velocidad normal y tangencial, *An y At*

8. *Visual Fortran.* Si *i=j*, entonces,  $An_{i,j} = \pi$ ,  $At_{i,j} = 0$ .

9. *Excel.* Resolver el sistema de ecuaciones lineales. Para  $\lambda_i$ , *i=1...n.* 

$$
\sum_{j=1}^{n+1} A n_j \lambda^j = -\sin \theta_i
$$

10. *Excel*. Calcular la velocidad tangencial en cada pánel

. In the second constraint  $\mathcal{L}$  , we have a second constraint  $\mathcal{L}$ 

$$
V_{i} = \cos(\theta_{i}) + \frac{1}{2\pi} \sum_{j=1}^{n} A t_{ij} \lambda_{j}^{i}, \quad i = 1, 2, ..., n
$$

Donde los coeficientes de velocidad tangencial se definen como:

- 11. *Excel.* Calcular el coeficiente de presiones en cada pánel y gráfica C<sub>p</sub> *vs x*  $Cp_1=1-\frac{V^2}{2}$
- 12. Fin del.programa

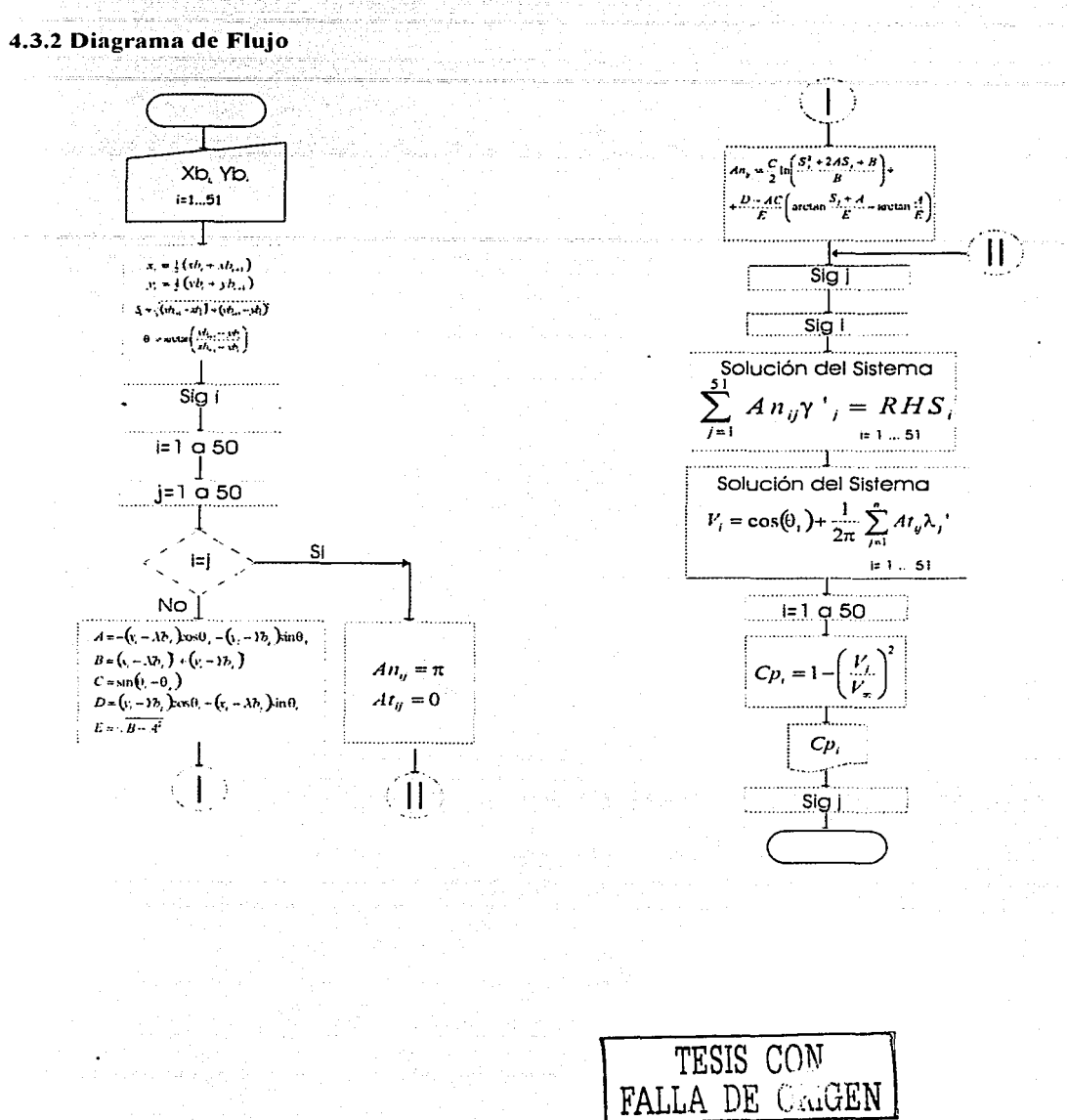

#### 4.3.3 Codificación del programa en Visual Fortran. Método de páneles de fuente.

PROGRAM Naca0012 dimension xb(51), yb(51), x(50), y(50), s(50), sine(50), cosine(50), theta(50),  $v(50)$ , cp(50), rhs(50), an(50,50), gama(51), at(50,50) real:: Normal, Tan, A, B, C, D, E, CC.DD data xb/ 1, 933, 750, 500, 250, 067, 0, 0.067, 25, 0. 5.0.75.0.933.1./ data yb/0, -0 010230016. -0031551101, -0052897826, -0059382422. 0 040132743.0.0.040132743.0.05938242 2.0.052897826.0.031551101,0.01023001  $6.0.1$ open (unit=1.File="Fuentes50páneles.DAT")  $m = 50$  $mo1 = m+1$  $pi=4.0$  \* atan(1.0) : Càlculo de los puntos de control (x,y), S, y **RHS** DO  $i=1,m$  $ip1=i+1$  $x(i)=0.5*(xb(i)+xb(ip1))$ y(i)=0.5\*(yb(i)+yb(ip1)) s(i)=sqrt((xb(ip1)-xb(i))\*\*2.+(yb(ip1)yb(i))\*\*2.) theta(i)=atan2((yb(ip1)-yb(i)),(xb(ip1) $xb(i)))$  $sine(i)=sin(theta(i))$ cosine(i)=cos(theta(i)) rhs(i)=sin(theta(i)-alpha) end do  $do = 1.M$ RHS(i)=sin(theta(i))  $doj = 1.M$ if (i.eq.j) go to 2  $A = -1$  \* (x(i) - Xb(i)) \*  $Cos(theta(j)) - (y(i) - Yb(j))$  \*  $Sin(theta(j))$  $B = (x(i) - xb(j))^{**}2. + (y(i) Yb(i)$ \*\*2.  $C = \text{Sin}(\text{theta}(i) - \text{theta}(j))$  $CC = Sin(theta(j)) * Sin(theta(i)) -$ Cos(theta(j)) \* Cos(theta(i))  $D = (y(i) - Yb(j))$  \* Cos(theta(i)) - $(x(i) - Xb(i))$  \* Sin(theta(i))

 $DD = (x(i) - xb(i))$  \*  $Cos(theta(i)) - (y(i) - Yb(j))$  $Sin(theta(i))$  $E = (x(i) - xb(j))$  \*  $Sin(theta(j)) - (y(i) - Yb(j))$  \* Cos(theta(j)) Normal =  $(C/2)$  \*  $Log((S(j) * S(j) + 2 * A * S(j) + B))$ / B) + ((D - A + C) / E) +  $(Atan((S(j) + A) / E) - Atan(A / E))$ Tan =  $-0.5$  \*  $Cos(theta(i) - theta(j))$  \* Log(1 +  $(S(j) * S(j) + 2 * A * S(j)) / B$ ) -Sin(theta(i) - theta(j)) \* (Atan((S(j) + A) / E) - Atan(A / E)) Go To 3 Normal = Pi  $\overline{2}$  $Tan = 0$ 3 an(i,j)=Normal at(i,j)=Tan end do end do IAlmacenar Matriz An write (1,\*) "Matriz An" do  $i=1,m$  $do$  j=1, $m$ write  $(1,*)$  an $(i,j)$ print\*,i,j,An(i,j) end do end do !Almacenar Matriz At write (1,\*) "Matriz At" do i=1.m do j=1,m write  $(1,*)$  at $(i,j)$ print\*,i,j,At(i,j) end do end do !Almacenar Theta write (1,\*) "Theta" do i=1,m print\*,i, Theta(i) write (1,\*) Theta(i) end do end

close (unit=1) end

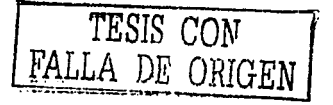

#### **4.3.4 Resultados**

El sistema de ecuaciones de *n x n* para  $\lambda_i$ ,  $\lambda_2$   $\ldots$ ,  $\lambda_n$ , calculado con Fortran es:

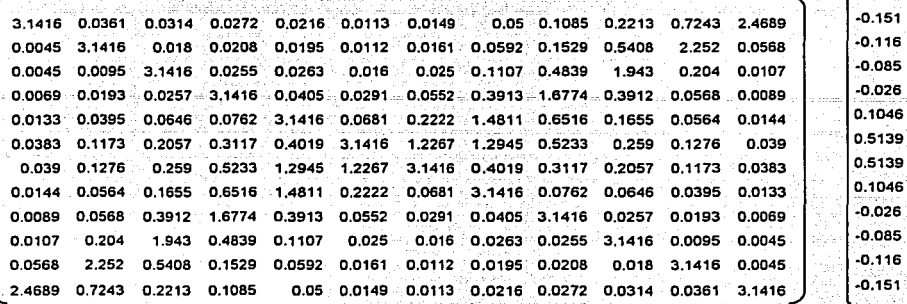

El sistema se resolvió de la misma manera que en el método de páneles de vórtice de variación lineal, se invirtió la matriz y se multiplicó por el vector de términos independientes. De esta manera se obtuvo el vector solución para  $\lambda$ .

 $\lambda =$ [-0.024 -0.02 -0.017 -0.007 0.018 0.115 0.115 0.018 -0.007 -0.017 -0.02 -0.024]<sup>T</sup>

La matriz *At*, que son los coeficientes de influencia de velocidad tangencial, también se calculó con Fortran y es:  $\cdot$  ...

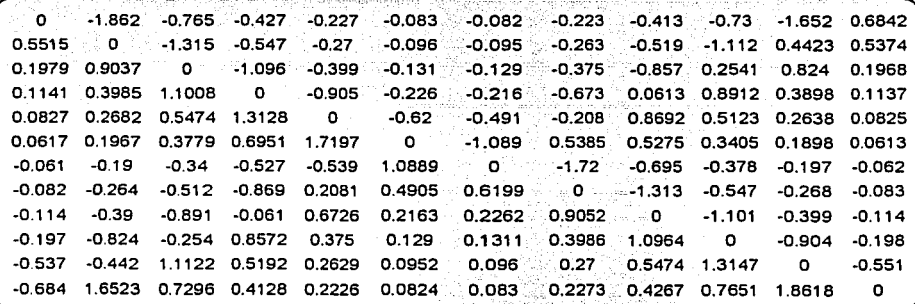

Con esta matriz y el vector  $\lambda$ , se pueden calcular la velocidad tangencial de cada pánel y su coeficiente de presión.

La tabla 4.2 muestra los datos completos para un perfil NACA 0012 usando el método de páneles de fuente con 12 páneles, estos resultados fueron calculados con Excel:

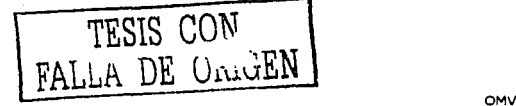

Facultad de Ingenieria, UNAM

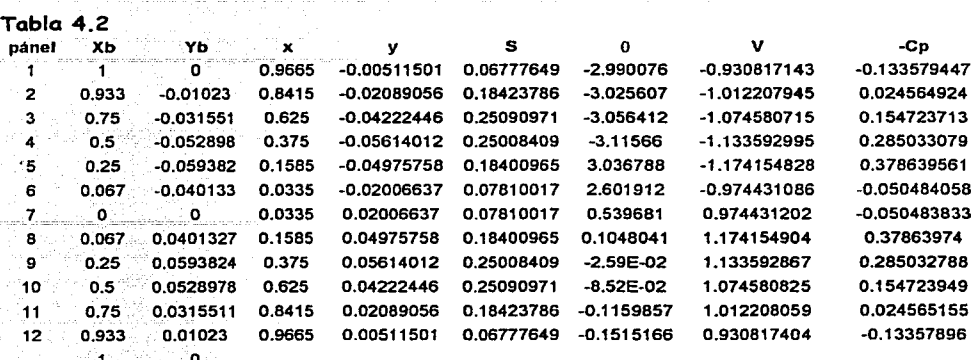

La figura 4.4 muestra la distribución de coeficiente de presión a lo largo del perfil.

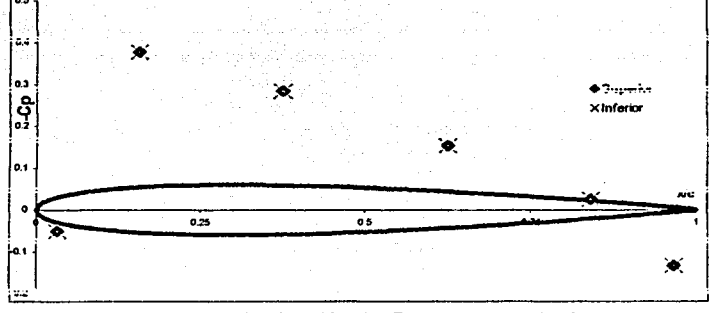

Figura 4.4 Distribución de  $C_p$  usando 12 páneles

La figura 4.5 muestra una comparación de los datos obtenidos por el método de páneles de fuente y el de vórtice de variación lineal.

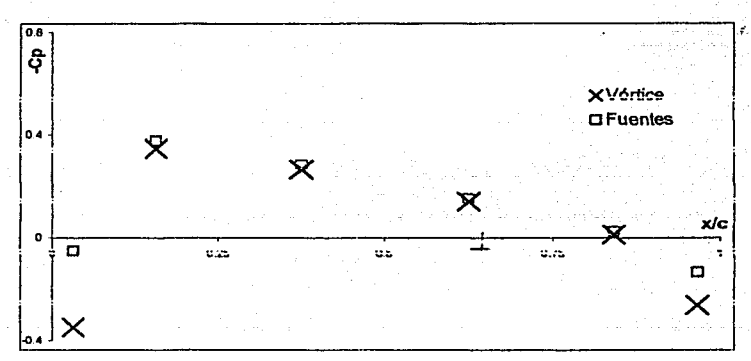

Figura 4.5 Comparación de métodos.

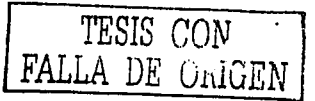

La siguiente gráfica muestra que tan exacto es el método de páneles, en esta se comparan los datos obtenidos con el programa desarrollado en esta tesis y los datos experimentales obtenidos en un túnel de viento y recopilados por Abbott y Doenhoff [1]. Se graficó el coeficiente de sustentación contra el ángulo de ataque. En el apéndice C se muestra el porcentaje de error y los valores de  $C_1$  contra  $\alpha$ .

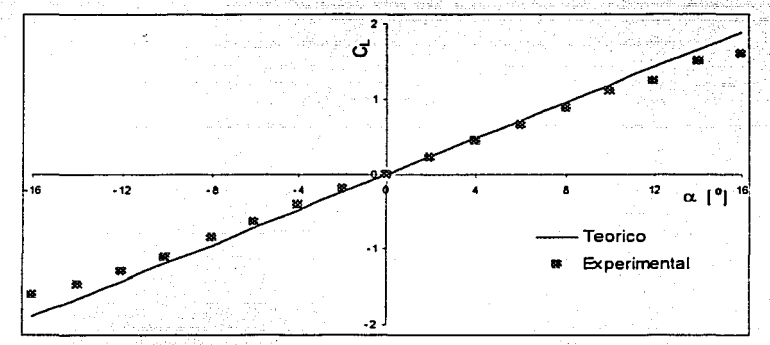

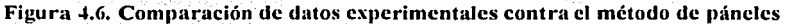

Como se puede observar, el error es casi nulo sobre todo a bajos ángulos de ataque a pesar de haber utilizado la teoría del flujo potencial. Cuando el perfil tiene.un ángulo de ataque elevado, los datos experimentales y teóricos comienzan a separarse debido a que el método no predice la separación de la capa límite que es consecuencia de la viscosidad del aire. Sin embargo, este error se puede corregir con algunas técnicas que van más allá del alcance de esta tesis.

Este mismo método fue aplicado a un perfil aerodinámico NACA 2412, figura 4.7, utilizando 34 páneles para verificar la eficiencia del programa hecho en la tesis. La figura 4.7 muestra la gráfica de - C<sub>p</sub> contra x/c para diferentes ángulos de ataque y en la figura 4.8 se puede observar el error existente entre los datos obtenidos con el programa y los datos experimentales obtenidos de la referencia [ 1]

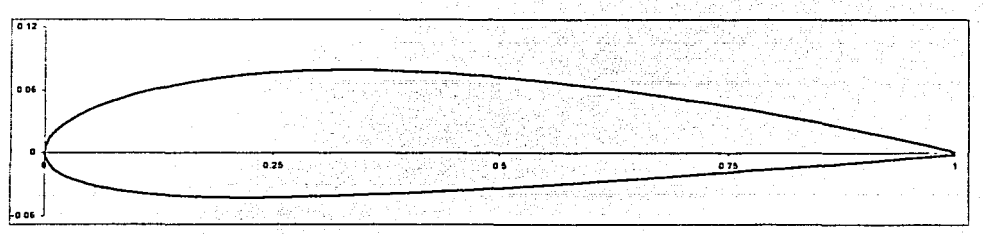

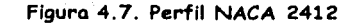

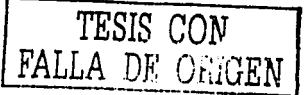

ANTA TESIS NO FALLA *DE \_Qt";iGEN* OMV

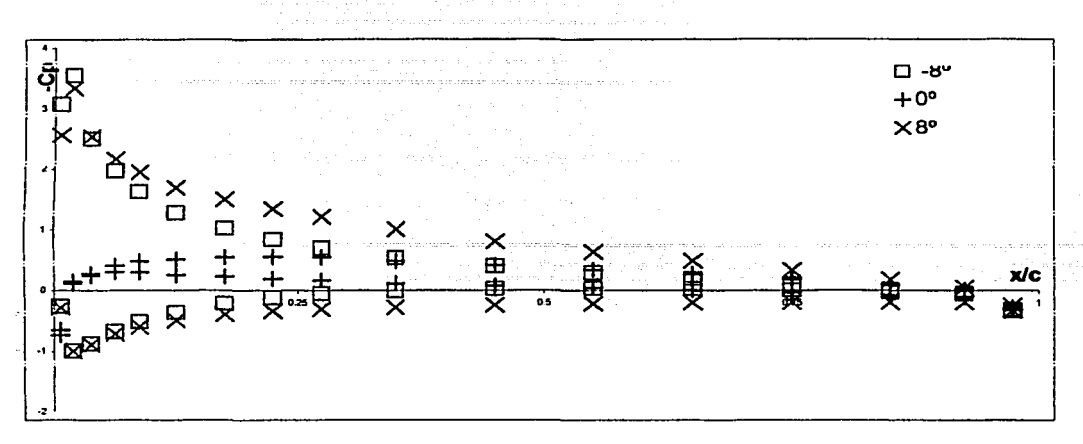

Figura 4.8. Aplicación del método de páneles a un perfil NACA 2412 usando 34 páneles

La figura 4.8 muestra el comportamiento del perfil a 3 diferentes ángulos de ataque, -8, 0 y 8°. Se puede observar que el punto de máxima velocidad y el de estancamiento esta en el mismo lugar cuando el perfil tiene un ángulo diferente de cero. Esto es para  $x/c=1.88x10^{-2}$ .

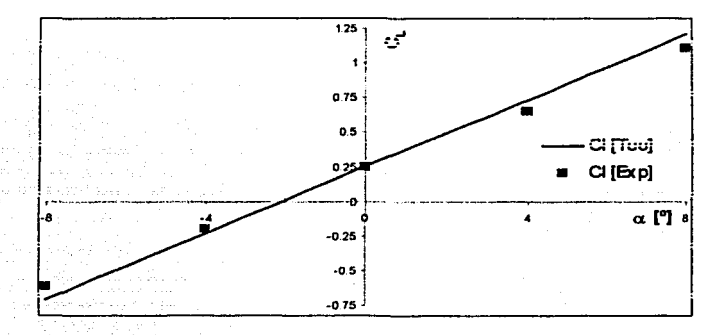

Figura 4.9. Comparación de datos experimentales contra el método de páneles **NACA 2412** 

Como se puede observar en la figura anterior, un perfil no simétrico presenta sustentación a cero grados de ataque y cuando esta aproximadamente a -2° la sustentación es cero.

Al igual que en el perfil NACA 0012, los resultados obtenidos con el programa son muy semejantes a los datos experimentales a bajos ángulos de ataque (valor absoluto) y divergen cuando el perfil está inclinado debido a que el método no toma en cuenta los efectos de la

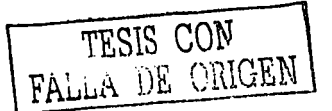

fricción viscosa, por lo tanto no predice separación de la capa límite y en consecuencia no hay pérdida de sustentación conocida como stall.

# 4.4 Análisis de resultados

Método de paneles de fuente: El programa se escribió para 12 y 50 paneles: al usar 12 paneles los resultados son muy parecidos a la realidad, el error obtenido, pero si se usan 50, los resultados son correctos en la región cercana a los bordes de ataque y salida, pero en la región central la gráfica presenta una inestabilidad. El ángulo de ataque del perfil sólo puede ser 0° ya que el método sólo sirve para calcular perfiles aerodinámicos sin sustentación porque una hoja de fuentes no presenta circulación y por lo tanto la sustentación es nula. La figura 4.5 muestra que en los bordes de ataque y de salida existe un error del 588 y 95% respectivamente mientras que en los páneles intermedios el error sólo varía entre 6 y 8%.

Método de paneles de vortice de variación lineal, es el método más exacto que hay. Su programación es muy clara y sencilla y los resultados fueron coherentes para cualquier número de páneles en el perfil y para todo ángulo de ataque, aunque en la presente investigación sólo se reportaron resultados para 12 y 50 páneles a 0, 8 y 15°. La razón de haber utilizado 50 páneles es que Anderson [2] dice que con ese número de páneles se obtienen resultados muy válidos y se usaron también 12 páneles para poder mostrar la diferencia en la precisión del metodo al usar un número de páneles tan bajo. En la figura 4.6 se muestra el error que hay con respecto a los valores obtenidos experimentalmente por Abbott y Doenhoff, y en el apéndice C se indica el error numérico.

La teoría y la práctica predicen un punto de estancamiento cuando el ángulo de ataque es cero justo en el borde de ataque del perfil, es decir, ahí el coeficiente de presión debe ser igual a 1. En todas las curvas obtenidas en esta tesis ese valor no se alcanza porque el método calcula el  $C_p$  en el punto de control de cada pánel, y este punto no coincide con el borde de ataque. Para comprobar lo anterior, se puede observar la tendencia de la curva, o bien realizando una extrapolación se llega a que  $C_p = I$  en el borde de ataque.

Las gráficas de la figura 4.3 hacen una comparación de resultados usando 12 y 50 páneles. La diferencia es evidente, cuando el perfil se discretiza con sólo 12 páneles se obtiene una curva muy suave, y sus resultados son muy burdos. Esta curva es sólo una aproximación a lo que pasa en realidad. En cambio, al utilizar 50 páneles, los resultados son mucho mejores: La curva toma un aspecto más convincente. Los puntos más importantes en estas curvas son el punto de estancamiento, cuya posición depende del ángulo de ataque, el punto de máxima velocidad, que es el que corresponde al mínimo valor de  $C_p$  en la gráfica; los gradientes de presión adverso o favorable, que dan una idea de cómo se comporta el perfil y cuál es su momento con respecto al centro de presiones de éste a determinado valor de  $\alpha$ .

Por otro lado, la gráfica del método de páneles de fuente muestra una curva parecida a la del vórtice de variación lineal. En los páneles centrales, la curva es prácticamente la misma, la diferencia reside en los bordes de ataque y de salida en donde el método de fuentes no predice un punto de estancamiento. Además de que no predice sustentación, sólo sirve para un ángulo de ataque de cero grados.

**Carl Corporation** بسطانات بالباري الطافان والمارس وبالطويعات الموادي م<br>المتفاعلة التي أن الم لتفاعقك ر المسلمين.<br>المسلمين المسلمين أو المسلمين المسلمين المسلمين المسلمين المسلمين المسلمين المسلمين المسلمين المسلمين المسلمين .<br>Sedan kecamatan di dibentuk menjadi menjadi kecamatan menjadi menjadi kecamatan dan berkecamatan dan dan dan d  $\sim 10$ ی جان ہے۔<br>جانوی میں ایک ایم کی in early

ia sili

5 Conclusiones

aliana di provincia

El método de páneles, como se mencionó al principio de este trabajo, es una herramienta muy útily contiable para la aerodinámica porque en él se puede modelar cualquier perfil aerodinámico sin la necesidad de construirlo y ponerlo en un tunel de viento que elevaria el costo de la investigación.

En esta tesis se explicó la teoría del método y tres de sus variantes. Para entender, se explicaron los conceptos fundamentales de flujo potencial, condiciones de frontera, coeficientes de sustentación y arrastre, presión, circulación, condición de Kutta, entre otros. Se definió el concepto de hoja de fuentes y hoja de vórtices, de estas dos ideas se parte para desarrollar la teoría del método de páneles. La primera de las variantes del método, el método de páneles de fuente, es la más sencilla y es la base para comprender los demás pero no predice sustentación por no tener circulación. El método de páneles de vórtice constante predice sustentación y es muy parecido al primero, lo único que cambia es que en vez de fuentes hay vórtices y debe satisfacer la condición de Kutta. El método de páneles de vórtice de variación lineal es el más exacto y el más utilizado comercialmente.

El programa desarrollado en este trabajo fue escrito utilizando dos paquetes de computación distintos con la finalidad de hacer que el usuario solo maneje un paquete, Excel, sin la necesidad de saber manejar Fortran. Los datos que deben ser introducidos externamente son las coordenadas de los páneles y el ángulo de ataque. Las gráficas mostradas en el capítulo 4 fueron obtenidas con los programas elaborados para esta tesis. Cabe hacer notar que el método de páneles no puede ser escrito en cualquier lenguaje de programación. Éste debe ser un lenguaje de alto nivel y con buena capacidad de almacenamiento de datos.

Este programa fue probado en dos perfiles de distintas características, un simétrico (NACA 0012) y otro asimetrico (NACA 2412) y los datos obtenidos fueron comparados con los datos experimentales obtenidos por Abbott [1]. Las figuras 4.6 y 4.8 dejan ver que las idealizaciones del flujo no afectan mucho al resultado obtenido ya que no divergen mucho de la realidad. Es por esta razón que el método sigue vigente y se sigue estudiando y mejorando hasta nuestros días.
#### Conclusiones

Las gráficas 4.3 y 4.5 que comparan la exactitud del método con distinto número de páneles demuestran que a mayor número de páneles, la exactitud es mayor sin tener que usar un gran número de ellos, con solo 50 bastan

Al programa desarrollado en la tesis se le pueden hacer muchas mejoras para hacerlo más eficiente, por ejemplo escribir una subrutina que calcule las coordenadas del perfil con sólo especificar la denominación del perfil que se quiere calcular e ingresando el número de páneles deseado. También podría corregirse el error provocado por la suposición de flujo ideal agregando alguna corrección al método; sin embargo el estudio de estas mejoras esta fuera del alcance de la tesis y podría quedar para un trabajo posterior.

65

TESIS CON FALLA DE ORIGEN

## Bibliografía y referencias

- Abbott, I.H., von Doenhoff, A.E. Theory of Wing Sections, Including a Summary of  $[1]$ Airfoil Data, Mc Graw-Hill, 1949. 693 págs.
- Anderson, J.D. Fundamentals of Aerodynamics. 2<sup>nd</sup> Edition. Mc Graw-Hill.  $\sqrt{21}$ 1991.772 págs.
- Bertin, J. Smith, M. Aerodynamics for Engineers. 3<sup>rd</sup> Edition. Prentice Hall. 1998.  $\sqrt{31}$ 668 págs.
- Dwight, H.B. Tables of Integrals and other Mathematical Data. Mc Millan.  $[4]$ 1957.288 págs.
- $[51]$ Ellis, T.M.R. Philips, I.R., Lahey, T.M. Fortran 90 Programming, Addison Wesley. 1994. 825 págs.
- [6] Fox, R. W. McDonald, A.T. Introduction to fluid mechanics. 5<sup>rd</sup> Edition. John Wiley and Sons. 1998. 762 pags.
- $[7]$ Kuethe, A., Chow, C. Foundations of Aerodynamics. Bases of Aerodynamic Design, 3<sup>rd</sup> Edition. Wiley. New York: 1976. 527 pags.
- $[8]$ Kuethe, A., Chow, C. Foundations of Aerodynamics. Bases of Aerodynamic Design. 4rd Edition. Wiley. New York. 1986. 555 pags.
- Moran, J. An introduction to Theorical and Computational Aerodynamics. John [9] Wiley and sons, 1984. 464 págs.
- [10] Prandtl, L., Tietjens, O.G. Applied Hydro-and Aeromechanics, Mc Graw Hill, 1931. 311 págs.
- [11] http://www.desktopaero.com/appliedaero/appliedaero.html
- [12] http://www.engapplets.vt.edu/fluids/vpm/

# **Apéndice A**

## Fluio no viscoso:

La ecuación de Euler se desarrolla en términos de cualquier sistema de referencia. Las ecuaciones  $(2.2)$  y  $(2.2a)$  muestran la ecuación de Euler en coordenadas cilíndricas  $(r, \theta, z)$  y en coordenadas cartesianas  $(x, y, z)$ :

 $\rho g_r - \frac{\partial P}{\partial r} = \rho a_r = \rho \left( \frac{\partial Vr}{\partial r} + V_r \frac{\partial Vr}{\partial r} + \frac{V_s}{r} \frac{\partial V_r}{\partial \theta} + V_s \frac{\partial V_z}{\partial r} - \frac{V_s^2}{r} \right)$  $PSs = \frac{1}{r}\frac{\partial P}{\partial \theta} = \rho a_s = \rho \left( \frac{\partial V \theta}{\partial t} + V, \frac{\partial V \theta}{\partial r} + \frac{V_s}{r} \frac{\partial V \theta}{\partial \theta} + V, \frac{\partial V \theta}{\partial z} - \frac{V V_s}{r} \right)$  $\label{eq:3.1} \rho g_t - \frac{\partial P}{\partial z} = \rho a_t = \rho \Big( \frac{\partial V z}{\partial t} + V_s \frac{\partial V z}{\partial u} + \frac{V_s}{z} \frac{\partial V z}{\partial \theta} + V_s \frac{\partial V z}{\partial z} \Big)$  $PS_4 = \frac{\partial P}{\partial x} = \rho \left( \frac{\partial u}{\partial t} + u \frac{\partial u}{\partial x} + v \frac{\partial u}{\partial y} + w \frac{\partial u}{\partial z} \right)$  $\rho g_r - \frac{\partial P}{\partial x} = \rho \left( \frac{\partial v}{\partial t} + u \frac{\partial v}{\partial x} + v \frac{\partial v}{\partial x} + w \frac{\partial v}{\partial z} \right)$  $\rho g_t = \frac{\partial P}{\partial z} = \rho \left( \frac{\partial w}{\partial t} + u \frac{\partial w}{\partial x} + v \frac{\partial w}{\partial y} + w \frac{\partial w}{\partial z} \right)$ 

#### **Fluio Incompresible**

Se considera un gas en reposo cuya densidad es  $\rho_0$ . Al acelerar este gas a una velocidad V y un número de Mach M, las propiedades del gas cambian, en especial cambia la densidad de acuerdo a la expresión:  $\frac{1}{1}$ 

$$
\frac{\rho_0}{\rho} = \left(1 + \frac{\gamma - 1}{2} M^2\right)^2
$$

La siguiente curva muestra la variación de la relación de densidades del aire ( $y=1.4$ ) en función de M:

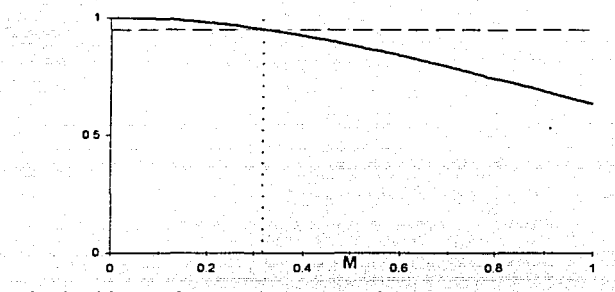

Figura 2.1. Variación de la densidad del aire con respecto al número de Mach

Como se puede ver, para M<0.32, el valor de o varía con respecto a p<sub>0</sub> en menos de 5% y para fines prácticos esta variación se puede despreciar.

En cambio para M>0.32, la variación de las velocidades es mayor al 5% y sería ilógico despreciar esa diferencia.

En términos vectoriales, si la divergencia de un campo de velocidades es igual a cero, entonces el flujo es incompresible.

$$
div\vec{V}=0
$$

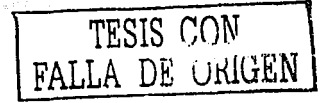

**Apéndice B** 

Coordenadas del perfil NACA 0012, la función que describe el perfil es la ecuación

 $\pm y = \frac{t}{0.2} (0.2969\sqrt{x} - 0.126x - 0.3516x^2 + 0.2843x^3 - 0.1015x^4)$ 

andré code l'occupa

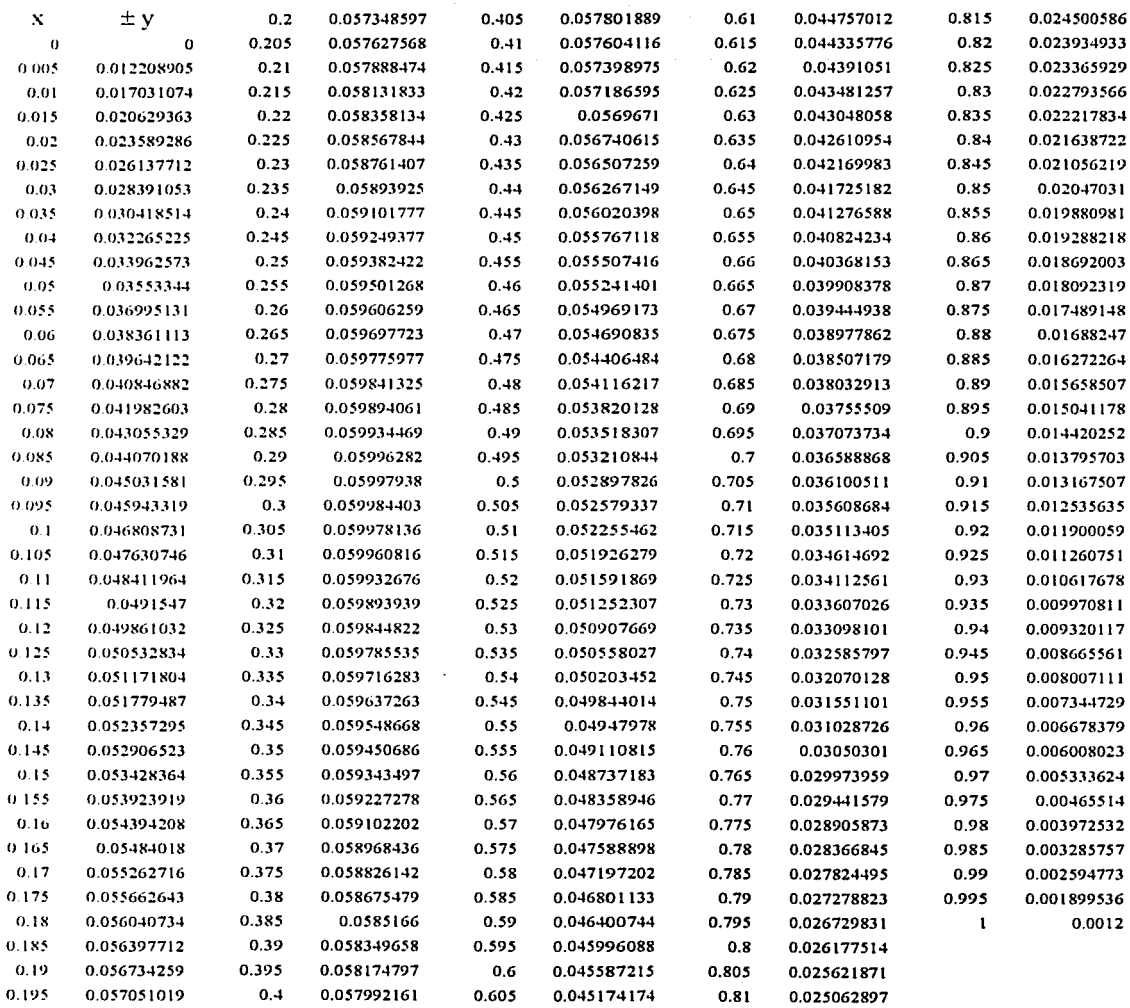

 $Q^{\mathcal{C}}$ 

# Coordenadas del borde de ataque de los paneles que discretizan el perfil NACA 0012

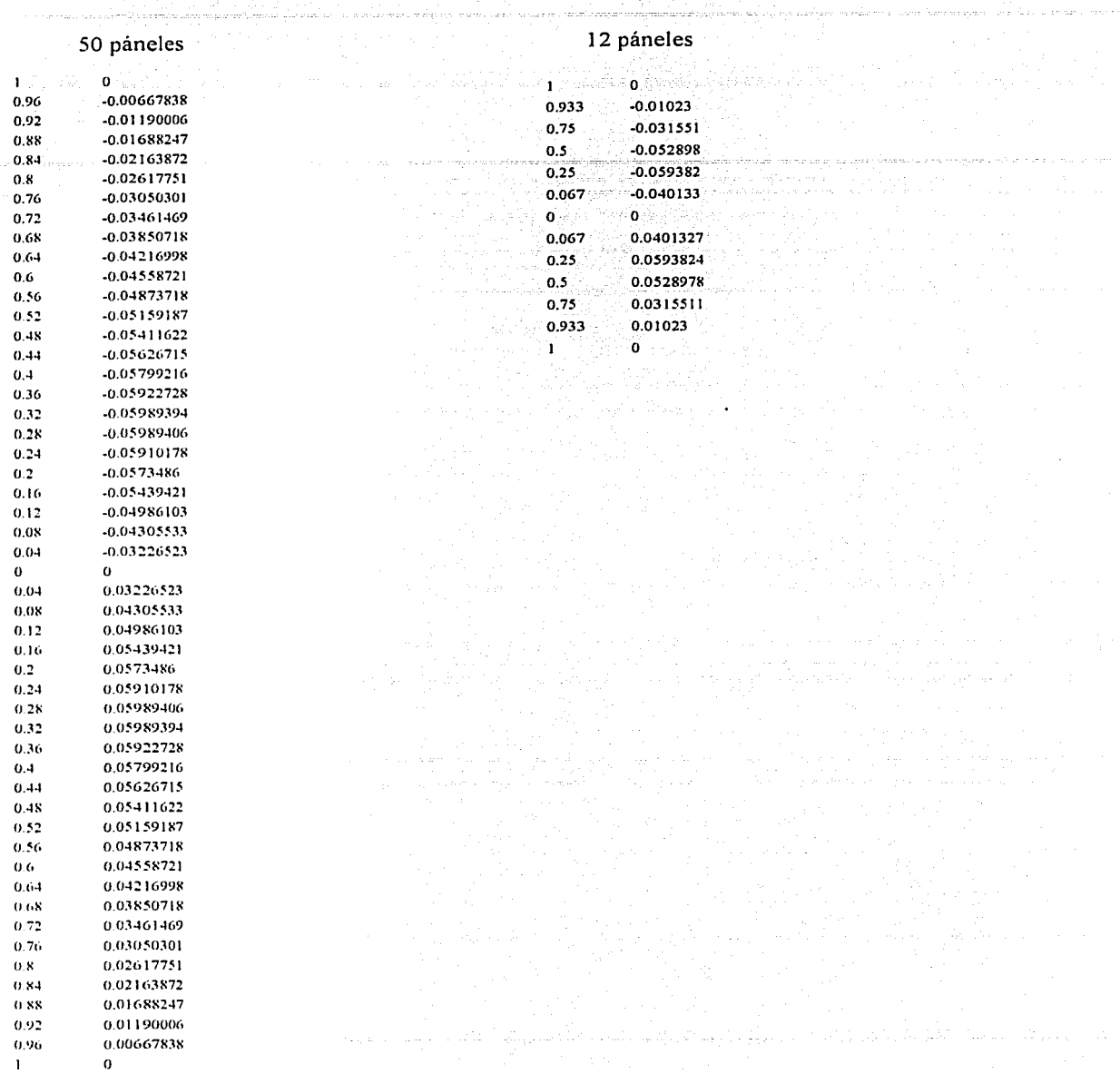

TESIS CON FALLA DE UnitEN

Coordenadas de los puntos de control y sus respectivos valores de Cp calculados con el programa de método de páneles de variación lineal, estos datos están graficados en las figuras 4.2 TT (Trip Till 1997) og det til det ble til stats og den stats som settember og eller seg skapet og den myske<br>Tristande en semme skapet i det stats sed seg stats og stats stats seg stats på stats seg stats seg stats seg

Para 50 páneles

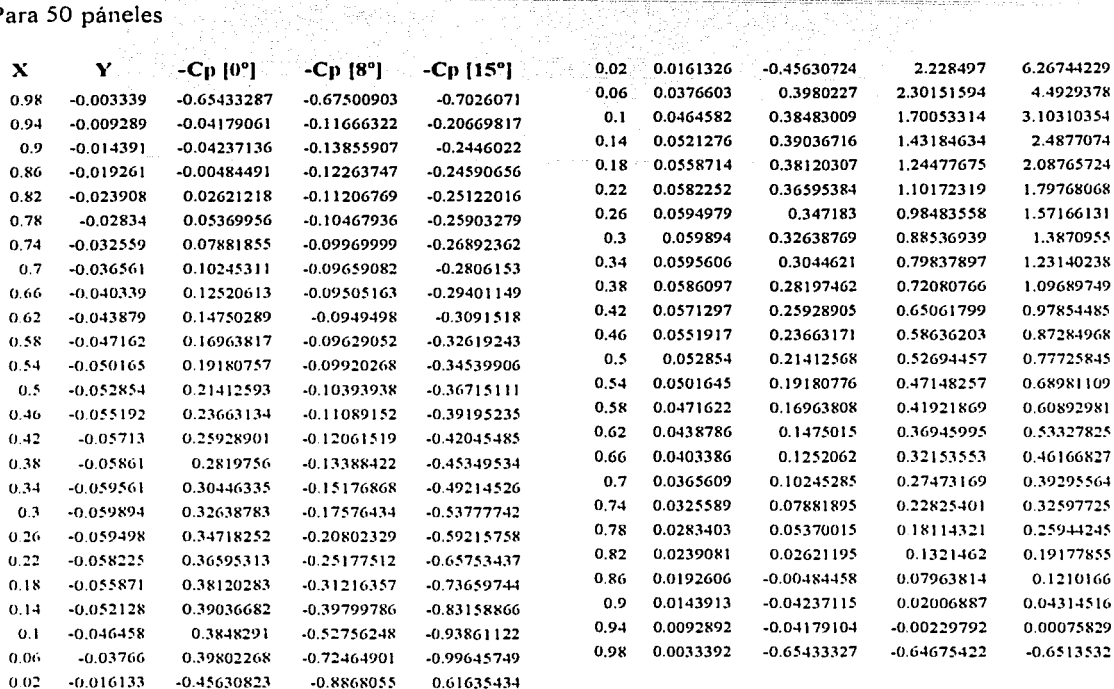

### Para 12 páneles

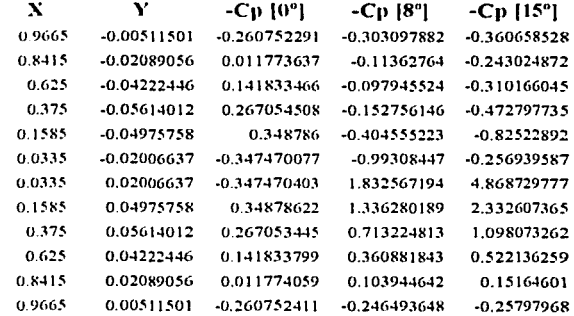

# **Apéndice C**

Porcentaje de error en el método de páneles de vórtice de variación lineal a distintos ángulos de ataque, ver figura 4.6.

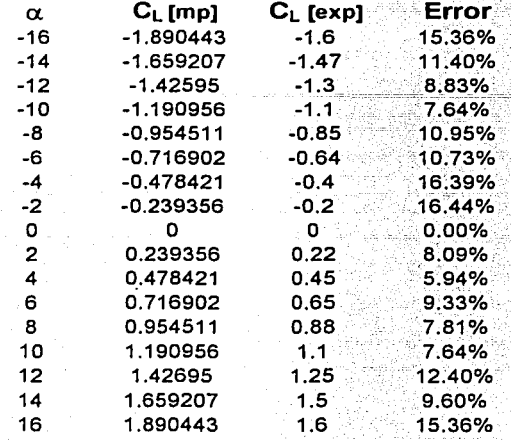